### МІНІСТЕРСТВО ОСВІТИ І НАУКИ УКРАЇНИ ОДЕСЬКИЙ ДЕРЖАВНИЙ ЕКОЛОГІЧНИЙ УНІВЕРСИТЕТ

# МЕТОДИЧНІ ВКАЗІВКИ до практичних занять з навчальної дисципліни

## «ЕКОЛОГІЯ АГРОПРОМИСЛОВОГО КОМПЛЕКСУ»

для магістрів денної та заочної форм навчання

 спеціальності 101 «Екологія», спеціальності 103 «Науки про Землю»

> Затверджено на засіданні групи забезпечення спеціальності 101 «Екологія» Протокол № 9 від « 17 » 06 2021р.

Затверджено на засіданні групи забезпечення спеціальності 103 «Науки про Землю» Протокол № 10 від « $10 \times 06$  2021 р.

Методичні вказівки до практичних занять з дисципліни «Екологія агропромислового комплексу» для магістрів денної та заочної форм, 2-го року навчання за спеціальностями: 101 «Екологія»; 103 «Науки про Землю»// Жигайло О.Л. к.геогр.н., доц., Одеса, ОДЕКУ, 2021 р., 68 с.

# **ЗМІСТ**

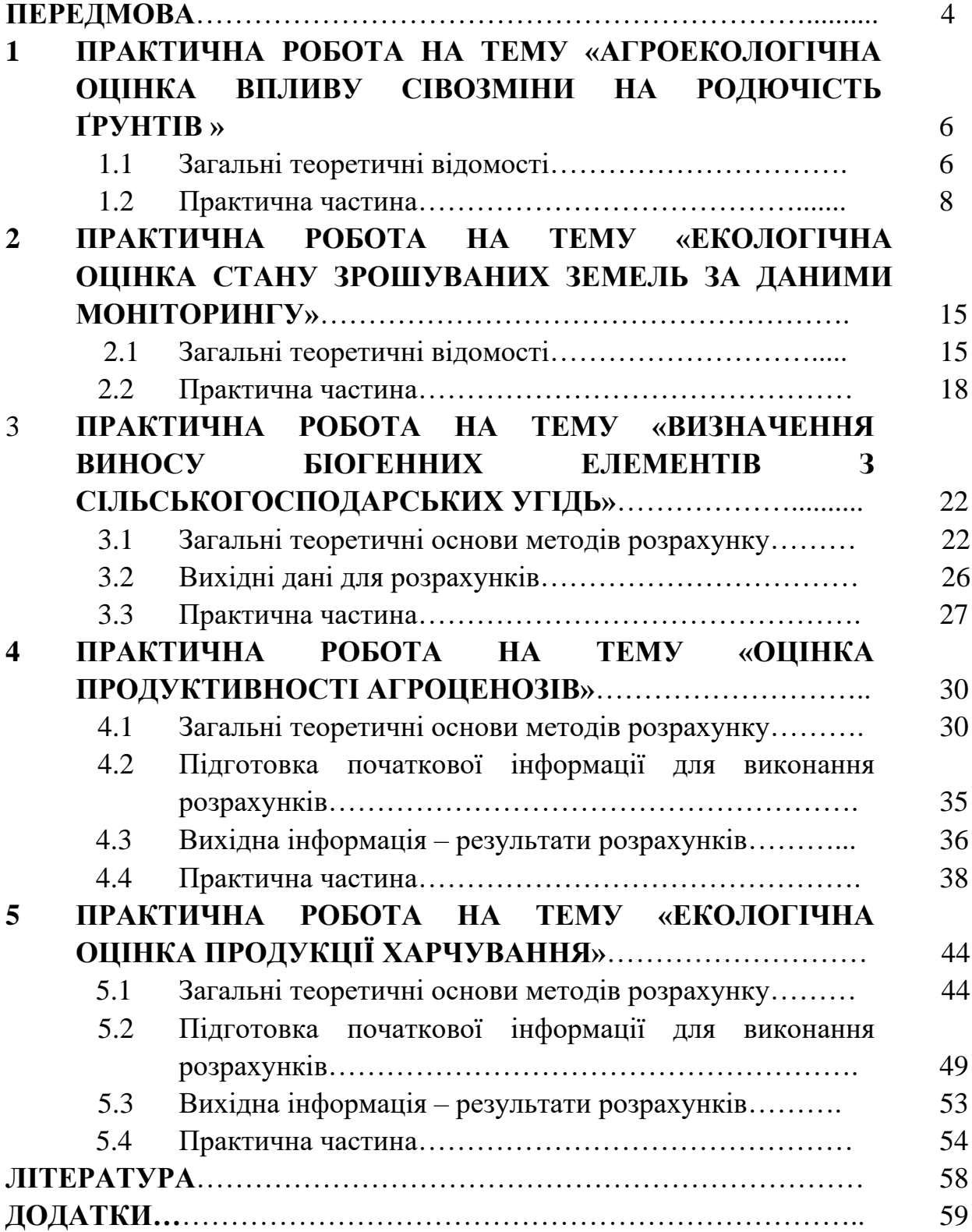

#### **ПЕРЕДМОВА**

**Метою** вивчення дисципліни є формування у студентів сучасних уявлень про вплив умов забруднення атмосфери, ґрунту, поверхневих та підземних вод, а також рослинності на екологічну чистоту та якість первинної й вторинної продукції, що виробляється в галузях агропромислового комплексу. Особлива увага приділяється оптимізації агроландшафтів та управлінню агроекосистемами.

Дана методична робота присвячена методам розрахунку екологічних характеристик, які дозволяють оцінити стан сільськогосподарських угідь: вміст гумусу в ґрунті у сівозміні, засолення і осолонцювання ґрунтів в умовах зрошення, забруднення ґрунтів біогенами під впливом використання інтенсивних технологій вирощування сільськогосподарських культур і тварин, а також продуктивність і якість сільськогосподарської продукції. Методи, що пропонуються для оцінки якості ґрунтів виконуються програмою Microsoft Office Excel. Методи, що призначаються для оцінки продуктивності та якості сільськогосподарської продукції реалізовані на мові «Фортран» для ПЕОМ. Програми для ПЕОМ для виконання розрахунків є в фонді 4 алгоритмів та програм кафедри агрометеорології та агроекології.

Після виконання практичних робіт магістри повинні знати:

✓ теоретичні основи методів розрахунку;

- ✓ способи підготовки вихідної інформації для виконання розрахунків;
- ✓ виконання розрахунків за допомогою ПЕОМ.
- Після виконання практичних робіт магістри повинні вміти:
- ✓ вести підготовку вихідної інформації;
- ✓ виконувати розрахунки ;
- ✓ аналізувати отримані результати;
- ✓ надавати рекомендації.

*Мета* даних методичних вказівок полягає в надані допомоги магістрам екологам денної та заочної форм навчання при виконанні практичних робіт з дисципліни «Екологія агропромислового комплексу» за темами: «Агроекологічна оцінка впливу сівозміни на родючість ґрунтів», «Екологічна оцінка стану зрошуваних земель за даними моніторингу», «Визначення виносу біогенних елементів з сільськогосподарських угідь», «Оцінка продуктивності агроценозів» та «Екологічна оцінка продукції харчування».

Методика проведення та оцінювання контрольних заходів ЗМ-П1 полягає в оцінюванні результатів виконаних розрахунків, умінні студента узагальнювати результати розрахунків, створювати аналіз і надавати рекомендації, у повноті відповідей на запитання. ЗМ-П1 включає 5 практичних робіт, кожна робота оцінюється у 8 балів (з них 4 бали за розрахункову частину і 4 бали за відповіді на запитання).

## **1 ПРАКТИЧНА РОБОТА НА ТЕМУ: «АГРОЕКОЛОГІЧНА ОЦІНКА ВПЛИВУ СІВОЗМІНИ НА РОДЮЧІСТЬ ҐРУНТІВ»**

#### **1.1Загальні теоретичні відомості**

**Сівозміна –** це науково обґрунтоване чергування сільськогосподарських культур і парів у часі і на території або тільки в часі. Чергування в часі означає, що відбувається щорічна або періодична зміна культур і чистого (зайнятого) пару на конкретно взятому полі.

Кожна сівозміна розглядається як найважливіший засіб успішного підбору і розміщення сільськогосподарських культур у часі і просторі. Одночасно склад і схема чергування культур в сівозміні виступають в якості найважливішого засобу біологізації і екологізації всього технологічного циклу, порядок реалізації якого залежить від ґрунтово-кліматичних, погодних та економічних умов (вологозабезпечення, фітосанітарної ситуації, кон'юнктури ринку тощо.).

Основна агробіологічна роль сівозміни полягає в тому, щоб забезпечити оптимальні співвідношення в системі «рослина - середовище», тобто відповідність у часі та просторі адаптивного потенціалу культивованих видів і сортів особливостям ґрунту, погоди, мікроклімату і агротехніки, що робить вирішальний вплив на величину і якість врожаю.

**Підтримка і підвищення родючості ґрунту** - одна з головних функцій сівозміни, реалізація якої забезпечується за рахунок правильного підбору культур і оптимальної схеми їх чергування (ротації) або поєднання. При цьому важливо враховувати, що кожна культура в сівозміні виконує свою специфічну роль не тільки в якості попередника (визначаючи запаси NРК, гумусу та ін.), Але і фітосанітарну, а також протиерозійну. Схема сівозміни (його територіальна організація, набір культур і їх ротація) будується з урахуванням ґрунтово-кліматичних і погодних умов кожної місцевості.

Інтегральним показником рівня потенціальної родючості ґрунту є вміст у ньому органічної речовини, тобто гумусу.

**Значення балансу гумусу в сівозміні.** Гумус є складовою частиною твердої фази ґрунту органічного походження. Незважаючи на те, що масова доля гумусу становить всього від 1 до 10% твердої фази, проте екологічна роль його надзвичайно велика. Він є акумулятором органічних речовин пов'язаною з ним енергією, яка сприяє стабільності біосфери. Енергія речовин органічних залишків в ґрунті використовується мікроорганізмами та безхребетними тваринами для своєї життєдіяльності, для фіксації азоту, а також для багатьох процесів, що протікають в ґрунті.

З запасами гумусу тісно пов'язані щільність, пористість, структура, водні, повітряні та теплові властивості ґрунту. В тісному зв'язку з наявністю органічних речовин в ґрунті знаходяться й фізико-хімічні властивості такі, як ємність вбирання, буферність.

Органічні речовини ґрунту є джерелом багатьох поживних компонентів, і перш за все, азоту: 50 % цього елементу рослини беруть із запасів ґрунту.

Гумусовий стан ґрунту є важливим показником його родючості та стійкості як компонента біосфери. Окремі його параметри служать об'єктом моніторингу навколишнього середовища. Отже роль гумусу, який входить до складу ґрунту, надзвичайно велика та різноманітна.

Встановлено, що при сучасному стані землеробства, коли розорюються схилові землі, розширюються площі зрошуваних земель, зменшується травосіяння та збільшується доля просапних культур в сівозмінах, спостерігається значне зниження гумусу в ґрунті. В районах Полісся середньорічні втрати гумусу тільки за рахунок мінералізації складають 0,7-0,8 т/га; в районах Лісостепу – 0,6-0,7 т/га, а в Степу – 0,5-0,6 т/га. Тільки з початку двадцятого століття середній вміст гумусу в ґрунті знизився на 30%.

Втрата гумусу призводить до зниження родючості ґрунту, ускладнення екологічної ситуації навколишнього середовища.

Для того, щоб запобігти зниженню гумусу в ґрунті, необхідно дотримуватися одного з основних законів землеробства – закону повернення речовин в ґрунт.

Оскільки основним матеріалом для утворення гумусу є органічні рештки різного походження, що в нього потрапляють, то першочерговим завданням по збагаченню гумусом ґрунту вважається надходження органічних речовин у вигляді післяжнивних та післяукісних решток, вирощування багаторічних трав, внесення гною та інших органічних добрив.

Вважається, що для бездефіцитного балансу гумусу в ґрунті, потрібно вносити щорічно на один гектар сівозміни в умовах Полісся 13-15 тон гною, в лісостепових та степових районах – відповідно 9-11 та 7-9 тон. Це в середньому, але в залежності від типу та виду сівозміни, ці норми, безперечно, можуть мінятися.

При насиченні сівозміни просапними культурами – вони збільшуватимуться, а при введені в сівозміну багаторічних трав – навпаки, зменшуватимуться.

Запитання для самоперевірки

- 1. Дати визначення сівозміні
- 2. Що розуміють під ротацією?
- 3. Що є інтегральним показником рівня потенціальної родючості ґрунту?
- 4. Якій закон землеробства запобігає зниженню гумусу в ґрунті?
- 5. З яких витратних статей складається баланс гумусу?
- 6. З яких прибуткових статей складається баланс гумусу?
- 7. За допомогою яких характеристик ґрунту розраховується вміст гумусу в орному шарі ґрунту?
- 8. Які показники ґрунтово-рослинного покриву сприяють мінералізації гумусу?
- 9. Під якими культурами ерозійні процеси ґрунтів є більш інтенсивні?
- 10. Охарактеризувати агрокультури за коефіцієнтом гуміфікації рослинних рештків (озима пшениця, соняшник, цукровий буряк та інш).
- 11. Як створити бездефіцитним вміст гумусу в ґрунті?

#### **1.2 Практична частина**

Кожен студент одержує індивідуальне завдання, проводить необхідні розрахунки для визначення балансу гумусу в сівозміні, аналізує отримані результати.

**Приклад розрахунку балансу гумусу в ґрунті.** Як відомо, кожний баланс складається з витратних та прибуткових статей. До витратних статей відносяться: мінералізація гумусу, ерозійні процеси; до прибуткових – рослинні рештки та органічні добрива.

Всі розрахункові дані записуємо в таблиці 1.1

Спочатку вписуємо в першу та другу колонки номера полів та чергування культур в сівозміні. Для прикладу візьмемо дев'ятипільну польову парозернопросапну сівозміну з таким чергуванням культур: пар чорний – озима пшениця – цукровий буряк – горох – озима пшениця – кукурудза на зерно – кукурудза на силос – озима пшениця – соняшник.

Далі всі розрахунки відносно до динаміки гумусу в ґрунті виконуються по кожній культурі та чорному пару окремо, поступово переходячи від одного до наступного.

Отже першим полем у нас буде чорний пар. В колонку "3" вписуємо площу, яку він займає. Для зручності розрахунків всі поля в сівозміні візьмемо за 1 гектар.

Так як, чорний пар не дає ніякої продукції, то у колонці "4" ставимо риску.

Вміст гумусу в орному шарі ґрунту в полі чорного пару розраховуємо, виходячи з ґрунтового та агрохімічного обстеження, користуючись формулою:

$$
\Gamma = r d_V H, \qquad (1.1)
$$

де Г – вміст гумусу, т/га, r – відсоток гумусу в ґрунті (за матеріалами трунтового обстеження);  $d_V$  – щільність ґрунту (об'ємна маса), т/см<sup>3</sup>; Н – глибина орного шару, см.

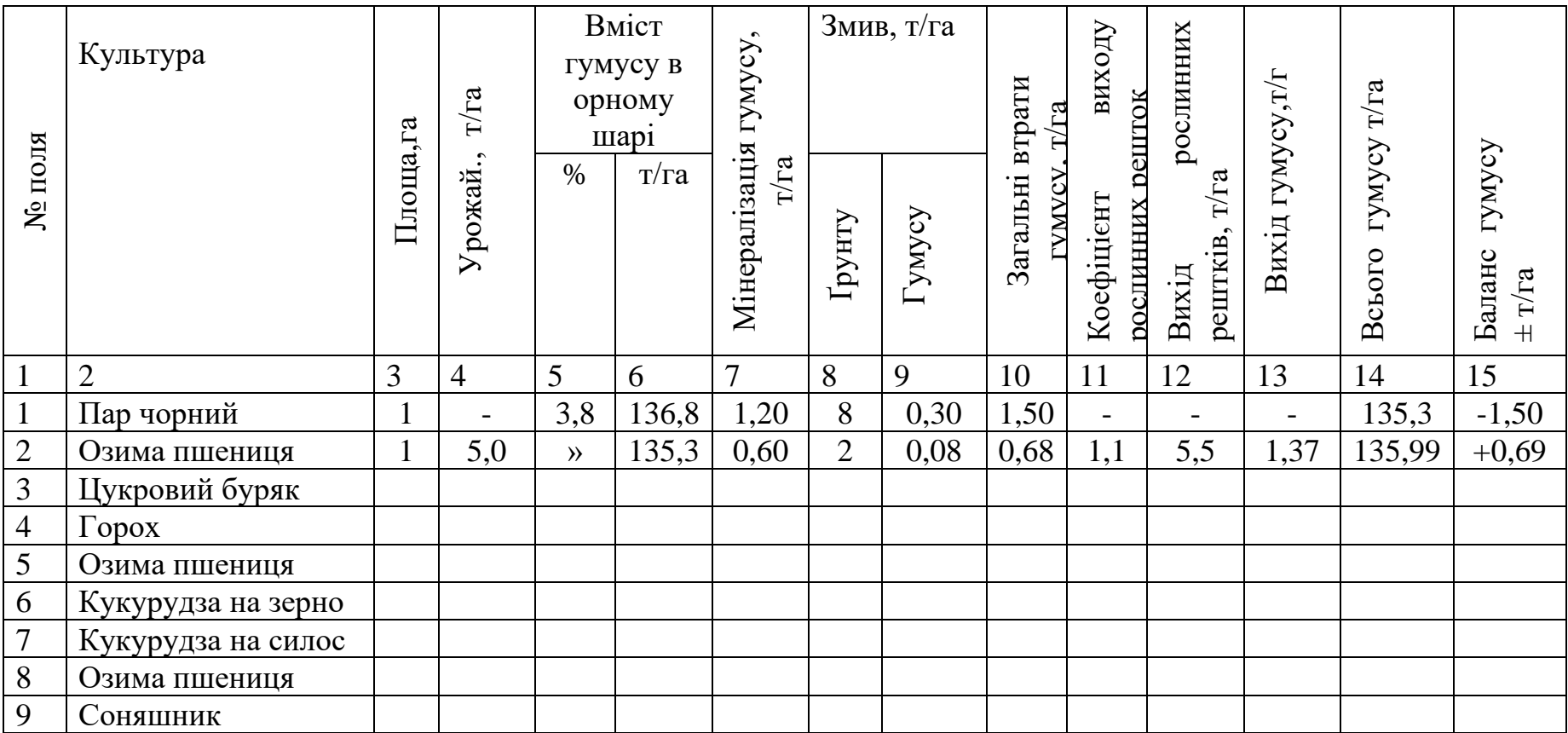

Приклад: в чорноземі звичайному, важкосуглинистому у верхньому шарі міститься 3,8% гумусу ( r ), при щільності ґрунту  $(d_V)$  – 1,2 г/см<sup>3</sup>, та глибині орного шару (H) – 30 см.

$$
\Gamma = 3.8 * 1.2 * 30 = 136.8 \text{ T/ra}
$$

Таким чином в колонку «5» заносимо цифру 3,8, а в колонку  $2:2 - 136,8$ . Така кількість гумусу була в орному шарі під чорним паром спочатку.

Під впливом інтенсивного обробітку ґрунту та активізації біологічної діяльності мікрофлори певна частина гумусу мінералізується. Це залежить від культури та механічного складу ґрунту.

В нашому прикладі на важкосуглинковому ґрунті мінералізація становить 1,2 т/га (табл. 1.2).

Таблиця 1.2 – Мінералізація гумусу під сільськогосподарськими культурами на ґрунтах різного механічного складу, т /га

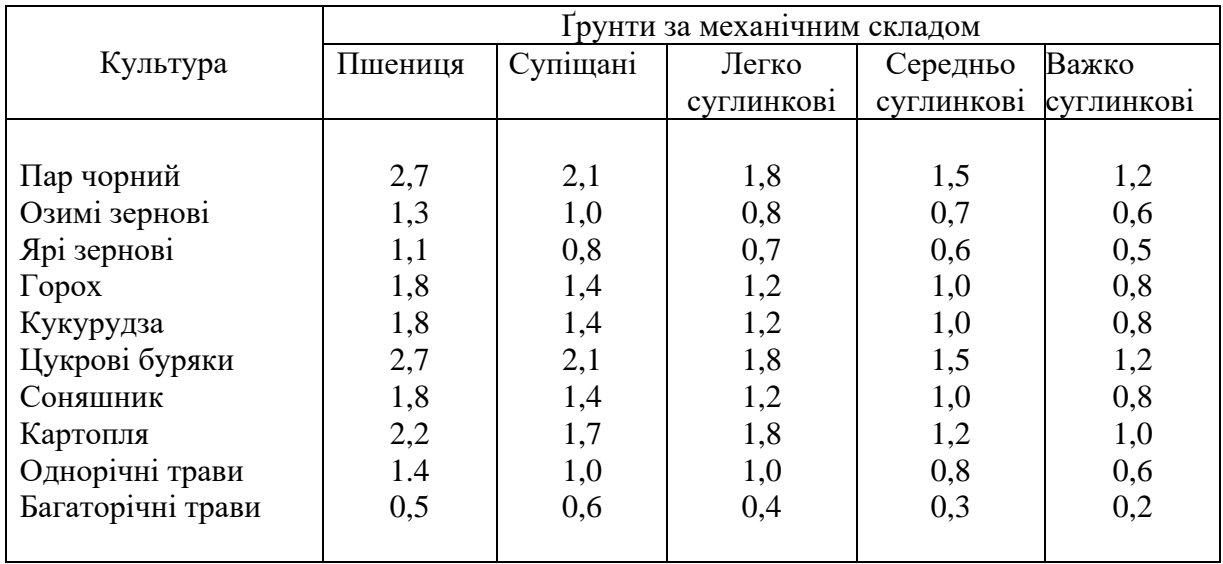

Крім мінералізації гумусу значне місце в його зменшенні відіграють ерозійні процеси, інтенсивність яких залежить від багатьох факторів, серед яких не останнє місце належить рослинності. Чим довше ґрунт знаходиться під її захистом, тим менше він пошкоджується ерозією. Найменш захищеними будуть поля під чистими парами, просапними культурами, які пізно змикають рядки. Якщо виразити коефіцієнт ерозійної безпеки чорного пару через 1,0, то у просапних він знаходиться в межах 0,7-0,9; ярих зернових 0,4-0,5; озимих культур 0,2-0,3 та багаторічних трав – 0,01-0,05.

Приймемо середньорічний змив ґрунту з поля чорного пару 8 т/га, що становить 0,30 т/га гумусу  $\overline{\phantom{a}}$ J  $\backslash$ I l  $(8 \cdot$ 100  $\left(\frac{8\cdot3,8}{100}\right)$ .

Загальні втрати гумусу (мінералізація + змив) складають 1,5 т/га.

Так як в полі чорного пару в ґрунт не поступає ніяких решток, то в колонках "11"; "12" та "13" ставимо риски.

Таким чином баланс гумусу в полі чорного пару буде складатися тільки з видаткових статей (мінералізація та змив) – 1,5 т/га. Тепер в орному шарі ґрунту залишилося гумусу 136,8 т/га – 1,5 т/га = 135,3 т/га, що заносимо в колонку "14".

Наступним полем у нас буде озима пшениця, середню врожайність якої після чорного пару приймемо за 5 т/га.

Якщо ми не вносили в поле органічних добрив, за рахунок яких можна підвищити вміст гумусу в ґрунт, то його кількість залишиться такою, яку ми одержали в результаті парування поля (135,3 т/га). Цю цифру заносимо у колонку "6".

Мінералізація гумусу під озимою пшеницею складе 0,6 т/га (табл. 1.2). Змив – 2 т/га ( 8·0,25 ) ґрунту, або 0,08 т/га гумусу l J  $\setminus$  $\mathsf{I}$ l  $(2,0)$ 100  $\frac{2,0.3,8}{100}$ .

Втрати гумусу в результаті мінералізації та змиву складуть 0,68 т/га.

Але в полі, що було зайнято озимою пшеницею, після її збирання залишилися рештки рослин (стерня та коренева система), які поповнюють ґрунт органічною речовиною, певна частина якої в результаті гуміфікації перетворюється на гумус.

Кількість органічних решток, що потрапляє в ґрунт залежить від вирощуваної культури (табл. 1.3).

Таблиця 1.3 – Вихід післяжнивних та кореневих залишків від урожайності основної продукції

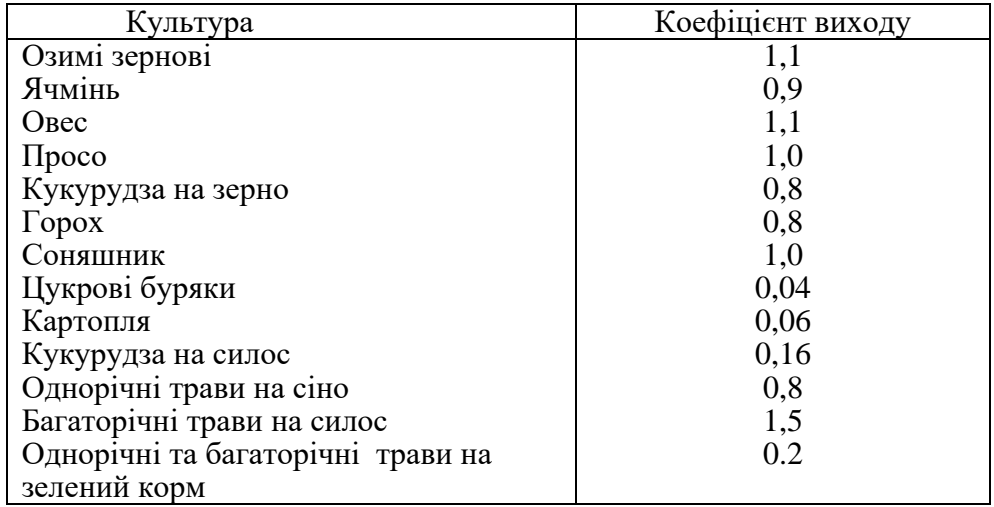

Якщо врожайність основної продукції озимої пшениці у нас була 5 т/га, то органічних решток надійде в ґрунт 5,5 т/га, так як коефіцієнт складає 1,1.

В результаті гуміфікації цих решток в ґрунт надійде 1,37 т/га гумусу  $(5,5 \cdot 0,25)$  – дивись табл. 1.4.

Всього гумусу з урахуванням прибуткових та видаткових статей надійде в ґрунт 0,69 т/га (1,37 – 0,68 ).

За такою методою ведеться розрахунок балансу гумусу по всіх культурах сівозміни.

Таблиця 1.4 – Коефіцієнт гуміфікації рослинних рештків та органічних добрив

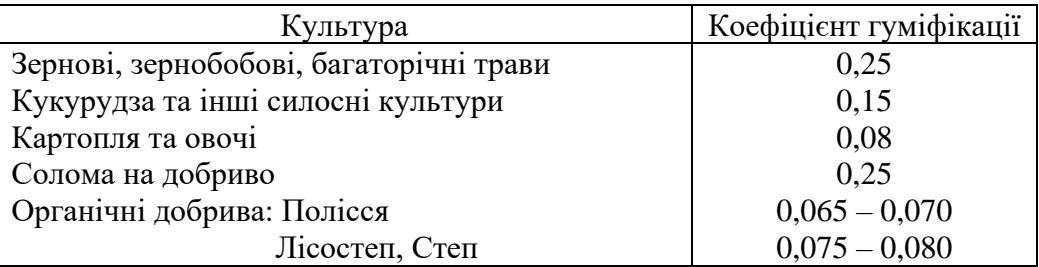

Після того як буде підраховано загальний баланс гумусу в сівозміні, а він безумовно від'ємним, приступають до розрахунків потреби в органічних добривах, щоб створити бездефіцитним вміст гумусу в ґрунті.

Припустимо, що за ротацію сівозміни вміст гумусу в орному шарі ґрунту зменшився на 4 т/га. Для того, щоб поповнити ґрунт такою кількістю гумусу необхідно в нього внести певну частину органічних добрив. Виходячи з того, що 1 тонна гною дає 0,080 т. гумусу того, щоб одержати 4 т. гумусу необхідно розрахувати пропорцію:

 $1 - 0.080$  $X = \frac{100 \text{ m/s}}{0.00} = 50$  $\rm 0.08$  $\frac{4,0.1}{ }$  =  $X = \frac{4,0.1}{0.08} = 50$  T  $x - 4.0$ 

та на основі цих розрахунків внести 50 т гною на 1 гектар за ротацію сівозміни.

Так як гній є не тільки джерелом гумусу, але й поживних речовин для рослин, які накопичуються в ґрунті під час його мінералізації та використовуються на протязі 2-3 років, то вносити гній необхідно не щорічно, а через 3-4 роки під найвибагливіші до мінерального живлення культури. В нашій сівозміні це будуть цукрові буряки, кукурудза на зерно і соняшник.

Потрібно ще й виходити із організаційно-господарських можливостей. Попередниками цих культур є озима пшениця. Збирання її проводиться в

середині літа і в господарства є достатньо часу, щоб до останньої оранки справитись з цим завданням.

50 тон гною, що необхідно внести на кожен гектар сівозміни за ротацію, доцільно розподілити так: під цукрові буряки 20 т/га, кукурудзу на зерно та соняшник – по 15 т/га.

Вихідні дані для визначення балансу гумусу у сівозміні:

**Завдання 1** Визначити середньорічний баланс гумусу у сівозміні для умов Південного Степу України.

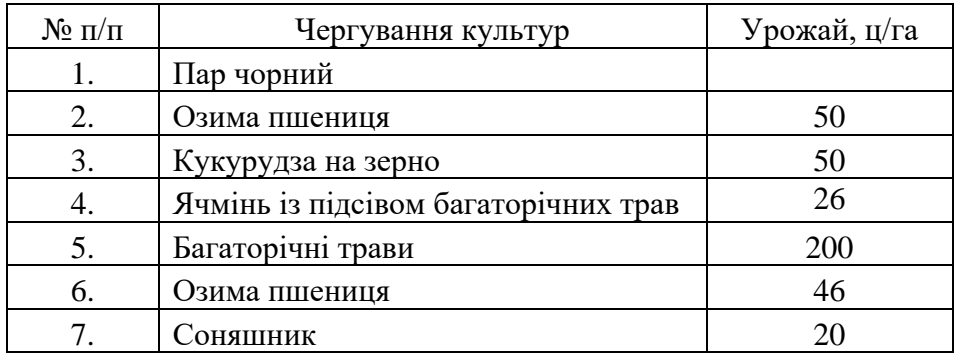

**Завдання 2** Визначити середньорічний баланс гумусу в сівозміні для умов Південного Степу України.

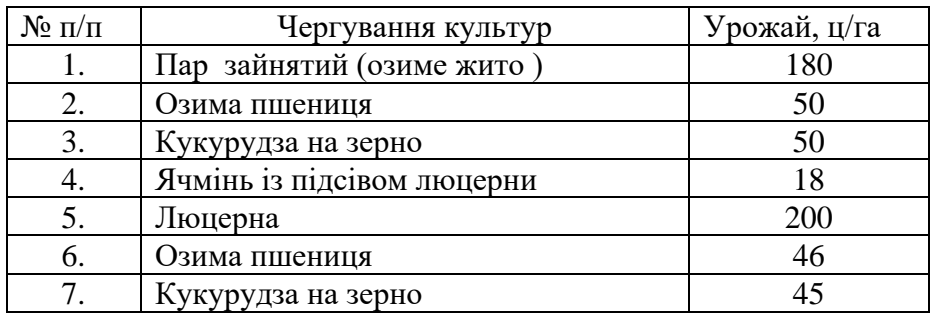

**Завдання 3** Визначити середньорічний баланс гумусу в сівозміні для умов Південного Степу України.

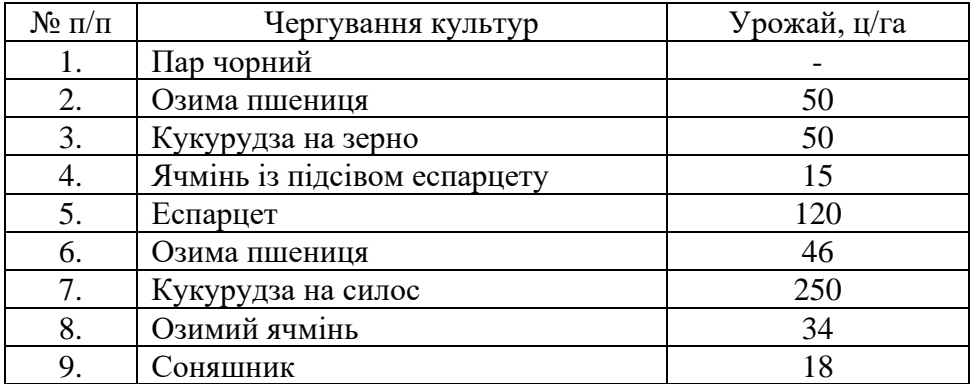

**Завдання 4** Визначити середньорічний баланс гумусу сівозміні для умов Південного Степу України.

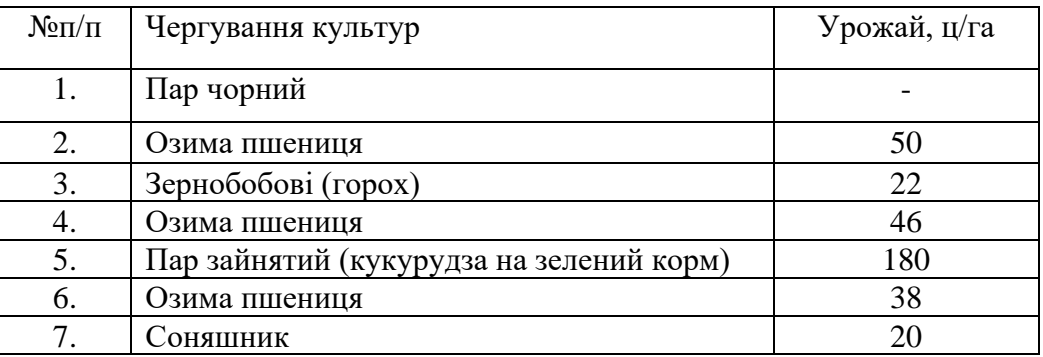

**Завдання 5** Визначити середньорічний баланс гумусу в сівозміні для умов Південного Степу України.

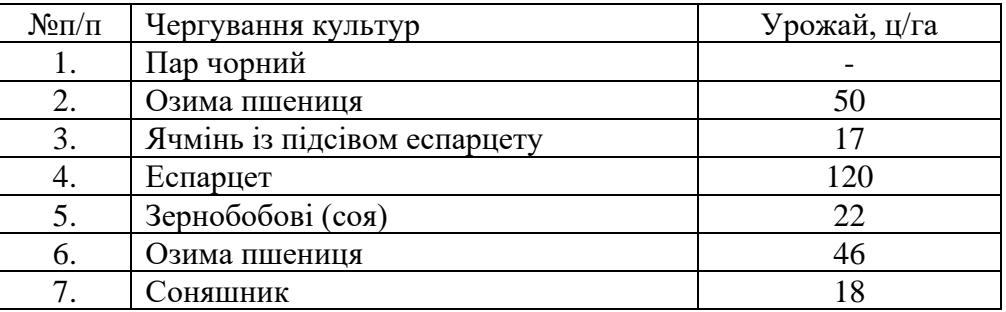

## **2 ПРАКТИЧНА РОБОТА НА ТЕМУ: «ЕКОЛОГІЧНА ОЦІНКА СТАНУ ЗРОШУВАНИХ ЗЕМЕЛЬ ЗА ДАНИМИ МОНІТОРИНГУ»**

#### **2.1Загальні теоретичні відомості**

На зрошуваних землях виділяють такі деградаційні процеси, сильна вираженість яких створює кризову ситуацію:

- підйом рівня ґрунтових вод (РГВ) і розвиток процесів підтоплення і вторинного іригаційного гігроморфізму ґрунтів. Площі земель з рівнем ґрунтових вод ближче 3 м складають 17-20% від загальної площі зрошення;
- вторинне засолення зрошуваних ґрунтів. Розвинене на площі 5-7 % від загальної площі зрошення;
- вторинне осолонцювання зрошуваних ґрунтів. Площі земель з різним ступенем солонцюватості досягають 40-50 % від загальної площі зрошення;
- підлужування ґрунтів, збільшення в них лужного резерву та показників загальної і токсичної лужності, величини рН;
- дегуміфікація зрошуваних ґрунтів, агрофізична деградація та інше.

Показники оцінки ґрунтово-меліоративного гідрогеологічного стану зрошуваних земель наведені в табл. 2.1.

*Глибина залягання рівня ґрунтових вод* – один з найбільш важливих показників меліоративного стану зрошуваних земель.

За умов експлуатації та ведення меліоративного кадастру пропонується оцінювати гідрогеологічний стан глибиною залягання ґрунтових вод у відношенні до критичної (Н<sub>критич</sub>.).

Залягання ґрунтових вод у «критичних» глибинах з дренажем характеризується як задовільне, більше Н критичної – добре, менше Н критичної – надто незадовільне.

В табл. 2.2 приведено критичні рівні ґрунтових вод на зрошуваних масивах України для Миколаївської та Одеської областей.

Таблиця 2.1 – Оцінка показників ґрунтово-меліоративного і гідрогеологічного стану зрошуваних земель

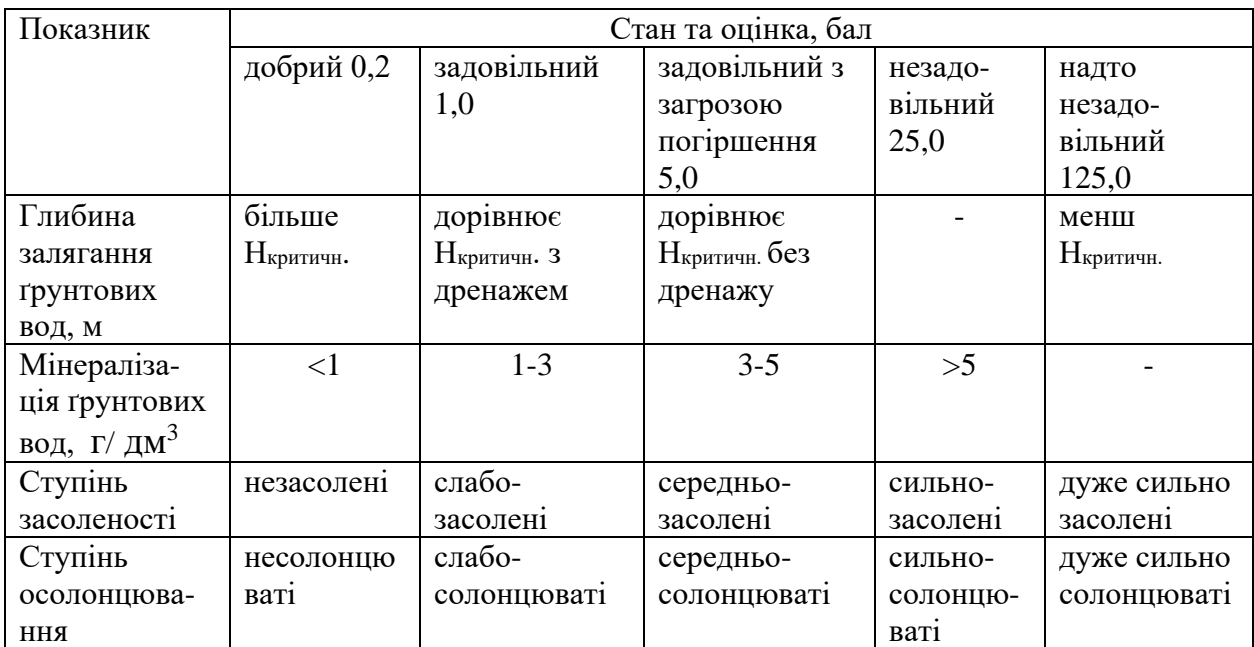

Таблиця 2.2 – Критичні рівні ґрунтових вод

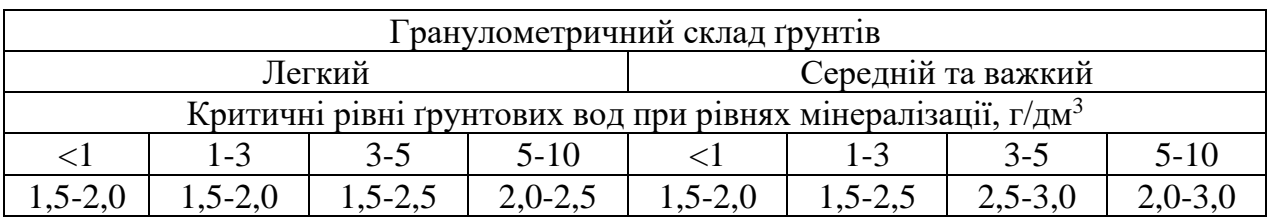

Для оцінки мінералізації ґрунтових вод використовують класифікацію Комітету ЮНЕСКО, згідно з якою воду з мінералізацією менше 1 г/дм<sup>3</sup> відносять до прісних,

з мінералізацією 1-3 г/дм<sup>3</sup> – до слабозасолених;

з мінералізацією 3-10 г/дм<sup>3</sup> – до середньозасолених;

з мінералізацією 10-35 г/дм<sup>3</sup> – до сильнозасолених;

з мінералізацією більше 35 г/дм<sup>3</sup> – до розсолів.

*Засоленість ґрунтів* розраховується у верхньому метровому шарі за середньозваженим вмістом кожного іону з урахуванням типу (хімізму) засолення за класифікацією Базілевич Н.І. і Панкової І.І.

*Хімізм (тип) засолення* визначають за даними табл. 2.3.

Для визначення ступеню засоленості кожний іон треба виразити у відсотках за формулою:

$$
IoH, \% = MF-ERB iony × ionHy Macy/1000.
$$
 (2.1)

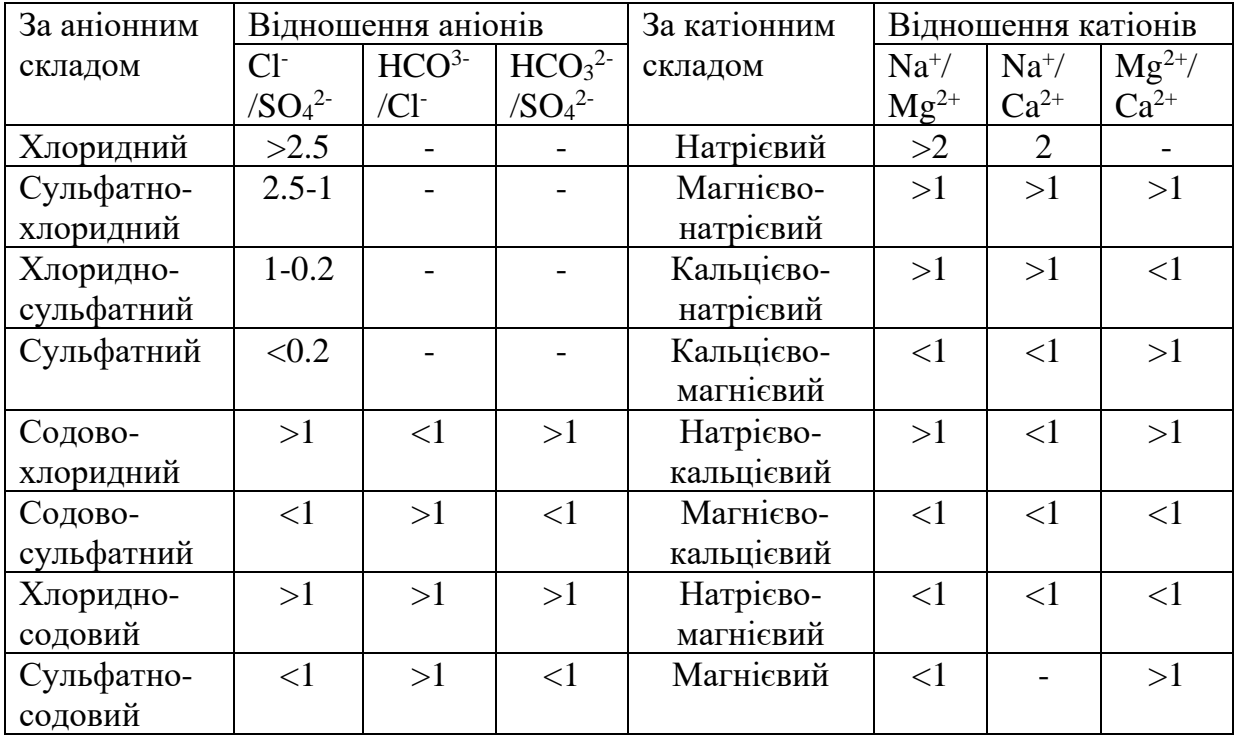

Таблиця 2.3 – Тип (хімізм) засолення ґрунтів

Сума усіх іонів у відсотках складає суму солей, тобто вміст солей у ґрунті. Користуючись табл. 2.4 визначають *ступінь засоленості ґрунту*.

Таблиця 2.4 – Класифікація ґрунтів за ступенем засоленості

| Ступінь        | Вміст токсичних солей (%)<br>залежно від типу засолення |             |                 |          |             |             |  |  |  |
|----------------|---------------------------------------------------------|-------------|-----------------|----------|-------------|-------------|--|--|--|
| засоле-        | хлорид-                                                 | сульфатно-  | хлоридно-       | сульфат- | содово-     | содово-     |  |  |  |
| <b>RHH</b>     | ний                                                     | хлоридний   | сульфат-<br>ний |          | хлоридний,  | сульфатний, |  |  |  |
| <b>Грунтів</b> |                                                         |             | ний             |          | хлоридно-   | сульфатно-  |  |  |  |
|                |                                                         |             |                 |          | содовий     | содовий     |  |  |  |
| Незасо-        | < 0.03                                                  | < 0.05      | < 0.10          | < 0.15   | < 0.10      | < 0.15      |  |  |  |
| лен1           |                                                         |             |                 |          |             |             |  |  |  |
| Слабо-         | $0,03-$                                                 | $0,05-0,12$ | $0,10-0,25$     | $0,15-$  | $0,10-0,15$ | $0,15-0,25$ |  |  |  |
| засолені       | 0,10                                                    |             |                 | 0,30     |             |             |  |  |  |
| Серед-         | $0,10-$                                                 | $0,12-0,35$ | $0,25-0,50$     | $0,30-$  | $0,15-0,30$ | $0,25-0,35$ |  |  |  |
| ньозасо-       | 0,30                                                    |             |                 | 0,50     |             |             |  |  |  |
| лен1           |                                                         |             |                 |          |             |             |  |  |  |
| Сильно-        | $0,30-$                                                 | $0,35-0,70$ | $0,50-0,90$     | $0,50-$  | $0,30-0,50$ | $0,35-0,60$ |  |  |  |
| засолені       | 0,60                                                    |             |                 | 1,40     |             |             |  |  |  |
| Дуже           | >0,60                                                   | >0,70       | >0.90           | >1,40    | >0,50       | >0,60       |  |  |  |
| сильно         |                                                         |             |                 |          |             |             |  |  |  |
| засолені       |                                                         |             |                 |          |             |             |  |  |  |

*Ступінь солонцюватості ґрунтів* визначають за питомою вагою натрію в складі увібраних катіонів. Знаходять суму увібраних катіонів та відсоток

натрію від цієї суми. *Ступінь осолонцювання ґрунтів* оцінюється відповідно існуючої класифікації І.Н. Антонова-Каратаєва (табл. 2.5) за вмістом обмінного натрію.

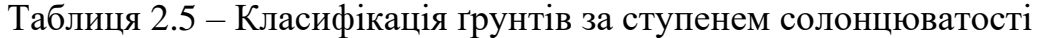

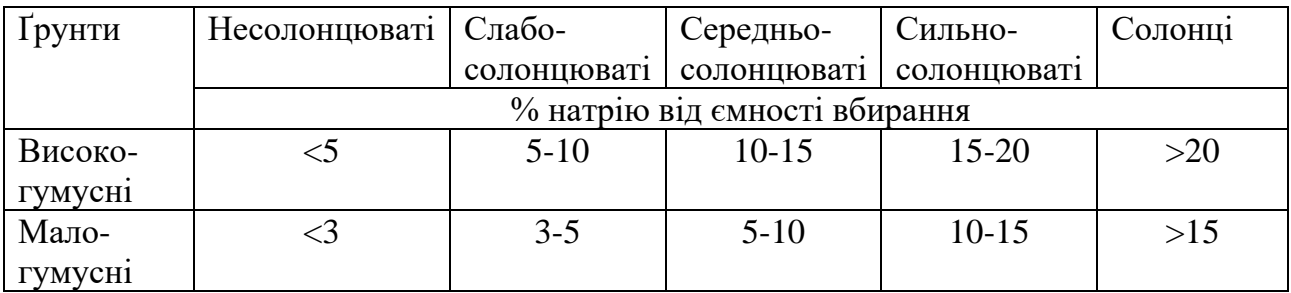

Після визначення всіх цих параметрів згідно з параметрами табл. 2.1 визначають стан зрошуваних земель.

#### Запитання для самоперевірки

1. Яка оцінка надається стану зрошуваного ґрунту, якщо залягання ґрунтових вод більше критичної?

2. Дайте визначення глибині залягання ґрунтових вод?

3.Як розраховується засоленість ґрунтів? Як визначити хімізм (тип) засолення ґрунтів?

4. Назвіть типи засолення ґрунтів за аніонним складом спираючись на класифікацію Базілевич Н.І, Панкової І.І.

5. Яку класифікацію використовують для оцінки мінералізації ґрунтових вод?

6. Як визначити ступінь солонцюватості ґрунтів?

7. За якою класифікацією оцінюється ступінь осолонцювання ґрунтів?

8. За якими параметрами визначають стан зрошуваних земель?

#### **2.2 Практична частина**

Кожен студент одержує індивідуальне завдання, проводить необхідні розрахунки для визначення стану зрошуваних земель, аналізує отримані результати.

**Приклад проведення розрахунків.** Завдання: оцінити меліоративний стан чорнозему південного важко-суглинкового за даними моніторингу.

Глибина ґрунтових вод – 2,5 *м*;

Мінералізація ґрунтових вод – 4 *г/дм<sup>3</sup>* ;

Склад водної витяжки, *мг·екв/100 г ґрунту*:  $HCO<sub>3</sub> - 0.30$  $Ca^{2+} - 1.2$  $Cl^- - 1.32$  $Mg^{2+} - 3.17$  $SO_4^{2-}$  - 6.03  $Na^+ + K^+ - 3.28$ Склад обмінних катіонів, *мг·екв/100 г ґрунту*: Ca  $^{2+}$  – 22.8; Mg  $^{2+}$  – 3,8; Na<sup>+</sup> – 3.0 Для виконання розрахунків використовують табл. 2.1.

1) Глибина залягання ґрунтових вод:

За вихідними даними мінералізація складає 4 г/л, це входить в діапазон 3-5 (табл. 2.1). Критичний рівень ґрунтових вод *Нкритич*. складає 2.5 – 3.0 (табл. 2.2), стан задовільний з загрозою погіршення.

2) За класифікацією Комітету ЮНЕСКО, воду з мінералізацією 4 г/дм<sup>3</sup> відносять до середньозасолених.

3) Хімізм (тип) засолення ґрунтів визначаємо за табл. 2.3.

Необхідно знайти відношення аніонів та відношення катіонів використовуючи дані складу водної витяжки.

Відношення аніонів:

Cl<sup>-</sup>/SO<sub>4</sub><sup>2-</sup> = 1.32/6.03 = 0.22 (<1) – содово-сульфатний;

 $HCO^{3-}/Cl = 0.30/1.32 = 0.23$  (<1) – содово-хлоридний;

 $HCO<sub>3</sub><sup>2</sup>$ /SO<sub>4</sub><sup>2-</sup> = 0.30/6.03 = 0.05 (<1) – содово-сульфатний.

Отже, за аніонним складом тип засолення ґрунтів – содово-сульфатний.

Відношення катіонів:

Na<sup>+</sup>/Mg<sup>2+</sup> = 3.0/3.8 = 0.8 (<1) – натрієво-магнієвий;

Na<sup>+</sup>/Ca<sup>2+</sup> = 3.0/22.8 = 0.13 (<1) – натрієво-магнієвий;

 $Mg^{2+}/Ca^{2+} = 3.8/22.8 = 0.17$  (<1) – натрієво-магнієвий;

За катіонним складом тип засолення ґрунтів – натрієво-магнієвий.

4) Для визначення засоленості необхідно кожний іон виразити у відсотках (формула 2.1):

IOH (Cl<sup>-</sup>) =  $1.32.35.5 / 1000 = 0.047 \%$ ;

IOH  $(HCO^{3-}) = 0.3 \cdot (1+12+16 \cdot 3) / 1000 = 0.018$  %;

IOH  $(SO_4^2) = 6.03 \cdot (32 + 16 \cdot 4)/1000 = 0.58 \%;$ 

IOH  $(Ca^{2+}) = 1.2 \cdot 40/1000 = 0.05 \%$ ;

IOH  $(Mg^{2+}) = 3.17 \cdot 24.3/1000 = 0.08 \%$ ;

IOH  $(Na^+ + K^+) = 3.28 \cdot (23 + 39)/1000 = 0.2$  %.

Сума усіх іонів складає 0,97 % - дуже сильно засолені содово-сульфатні ґрунти (за табл. 2.4).

5) Ступінь солонцюватості ґрунтів визначаємо за питомою вагою натрію в складі увібраних катіонів:

∑ = 22.8+3.8+3.0=29.6 (*мг·екв/100 г ґрунту*).

Знайдемо відсоток натрію від цієї суми: Х=3.0·100/29.6=10.1 %.

Згідно з таблицею 2.5 – це високо-гумусні 10-15 % середньосолонцюваті ґрунти.

Визначивши всі параметри згідно з таблицею 2.1 необхідно визначити стан зрошуваних земель.

Вихідні дані для визначення стану зрошуваних земель:

**Завдання 1.** Оцінити меліоративний стан чорнозему південного важкосуглинкового за даними моніторингу:

Глибина ґрунтових вод – 3,0 *м*; Мінералізація ґрунтових вод – 10 *г/дм<sup>3</sup>* ; Склад водної витяжки, *мг·екв/100 г ґрунту*:  $HCO<sub>3</sub> - 0.84$   $Ca<sup>2+</sup> - 0.84$  $Cl<sup>2</sup> - 1.56$  $Mg^{2+} - 2.40$  $SO_4^{2-}$  - 6.92  $Na^+ + K^+ - 5.72$ Склад обмінних катіонів, *мг·екв/100 г ґрунту*: Ca  $^{2+}$  – 18.2; Mg  $^{2+}$  – 4.0; Na<sup>+</sup> – 5.0

**Завдання 2.** Оцінити меліоративний стан чорнозему південного важкосуглинкового за даними моніторингу:

Глибина ґрунтових вод – 3,0 *м*; Мінералізація ґрунтових вод – 5 *г/дм<sup>3</sup>* ; Склад водної витяжки, *мг·екв/100 г ґрунту*:  $HCO<sub>3</sub> - 0.14$   $Ca<sup>2+</sup> - 2.0$  $Cl^-$  - 0.55  $Mg^{2+} - 2.78$  $SO_4^{2-}$  - 6.15  $Na^+ - 2.06$ Склад обмінних катіонів, *мг·екв/100 г ґрунту*: Ca  $^{2+}$  – 24.0; Mg  $^{2+}$  – 4.4; Na<sup>+</sup> – 3.4

**Завдання 3.** Оцінити меліоративний стан чорнозему південного важкосуглинкового за даними моніторингу:

Глибина ґрунтових вод – 1,0 *м*; Мінералізація ґрунтових вод – 9 *г/дм<sup>3</sup>* ; Склад водної витяжки, *мг·екв/100 г ґрунту*:  $HCO<sub>3</sub> - 0.86$  Ca<sup>2+</sup> – 5.48  $Cl<sup>-</sup> - 12.04$  $Mg^{2+} - 3.35$  $SO_4^{2-}-0.28$  $Na^+ + K^+ - 4.35$ Склад обмінних катіонів, *мг·екв/100 г ґрунту*: Ca  $^{2+}$  – 20.0; Mg  $^{2+}$  – 2.8; Na<sup>+</sup> – 5.8.

**Завдання 4.** Оцінити меліоративний стан чорнозему південного важкосуглинкового за даними моніторингу:

Глибина ґрунтових вод – 2,8 *м*; Мінералізація ґрунтових вод – 4,5 *г/дм<sup>3</sup>* ; Склад водної витяжки, *мг·екв/100 г ґрунту*:  $HCO<sub>3</sub> - 0.42$   $Ca<sup>2+</sup> - 0.40$  $Cl^- - 0.78$  $Mg^{2+} - 1.40$  $SO_4^{2-}$  - 3.46  $Na^+ + K^+ - 2.86$ Склад обмінних катіонів, *мг·екв/100 г ґрунту*: Ca  $^{2+}$  – 22.0; Mg  $^{2+}$  – 1.0; Na<sup>+</sup> – 3.2.

**Завдання 5.** Оцінити меліоративний стан чорнозему південного важкосуглинкового за даними моніторингу:

Глибина ґрунтових вод – 2,1 *м*;

Мінералізація ґрунтових вод – 9 *г/дм<sup>3</sup>* ;

Склад водної витяжки, *мг·екв/100 г ґрунту*:

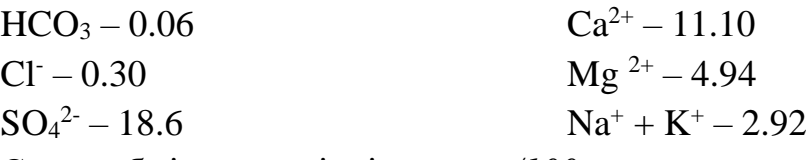

Склад обмінних катіонів, *мг·екв/100 г ґрунту*:

Ca  $^{2+}$  – 22.8; Mg  $^{2+}$  – 3.0; Na<sup>+</sup> – 6.13.

**Завдання 6.** Оцінити меліоративний стан чорнозему південного важкосуглинкового за даними моніторингу:

Глибина ґрунтових вод – 1,5 *м*; Мінералізація ґрунтових вод – 8 *г/дм<sup>3</sup>* ; Склад водної витяжки, *мг·екв/100 г ґрунту*:  $HCO<sub>3</sub> - 0.30$   $Ca<sup>2+</sup> - 2.8$  $Cl - 17.62$  $Mg^{2+} - 11.0$  $SO_4^{2-}$  - 0.28  $Na^+ + K^+ - 4.40$ Склад обмінних катіонів, *мг·екв/100 г ґрунту*: Ca  $^{2+}$  – 20.6; Mg  $^{2+}$  – 0.6; Na<sup>+</sup> – 5.0.

## **3 ПРАКТИЧНА РОБОТА НА ТЕМУ: «ВИЗНАЧЕННЯ ВИНОСУ БІОГЕННИХ ЕЛЕМЕНТІВ З СІЛЬСЬКОГОСПОДАРСЬКИХ УГІДЬ»**

#### **3.1Загальні теоретичні відомості**

Біогенні елементи поступають у гідрографічну мережу від точкових і площадних джерел, розташованих у прибровочних зонах (до 500 м) балок, улоговин і балок або у водоохоронних зонах річок.

Розрахунок виносу біогенів із сільськогосподарських угідь (площадні джерела) проводять на основі відомих агрохімічних залежностей, які зв'язують кількість речовин, що виносяться з сільськогосподарських угідь, з властивостями ґрунту, видами і врожайністю сільськогосподарських культур.

Розрахункове рівняння для визначення виносу біогенів із ґрунту ґрунтується на врожайності сільськогосподарських культур як на інтегральному показнику стану декількох базових факторів (ґрунт, метеорологічні умови, тривалість вегетаційного періоду, кількість застосовуваних добрив, способи їхнього внесення та ін.).

Питомий винос біогенів з площі, що зайнята i-ю сільськогосподарською культурою (Ri), визначають за формулою:

$$
R_i = \alpha_N k_i y_i + \alpha_P k_i y_i + \alpha_K k_i y_i \tag{3.1}
$$

де  $\alpha_{_N\!}\alpha_{_P\!}, \alpha_{_K\!}$ - відповідно коефіцієнти виносу азоту, фосфору і калію для різних ґрунтових умов і сільськогосподарських культур (табл. 3.1 ) ;

 $k_{\it i}$  - винос біогенів з ґрунту урожаєм *i*-ої сільськогосподарської культури, кг/т (табл. 3.2);

*i y* - фактична урожайність *i-*ої сільськогосподарської культури, т/га.

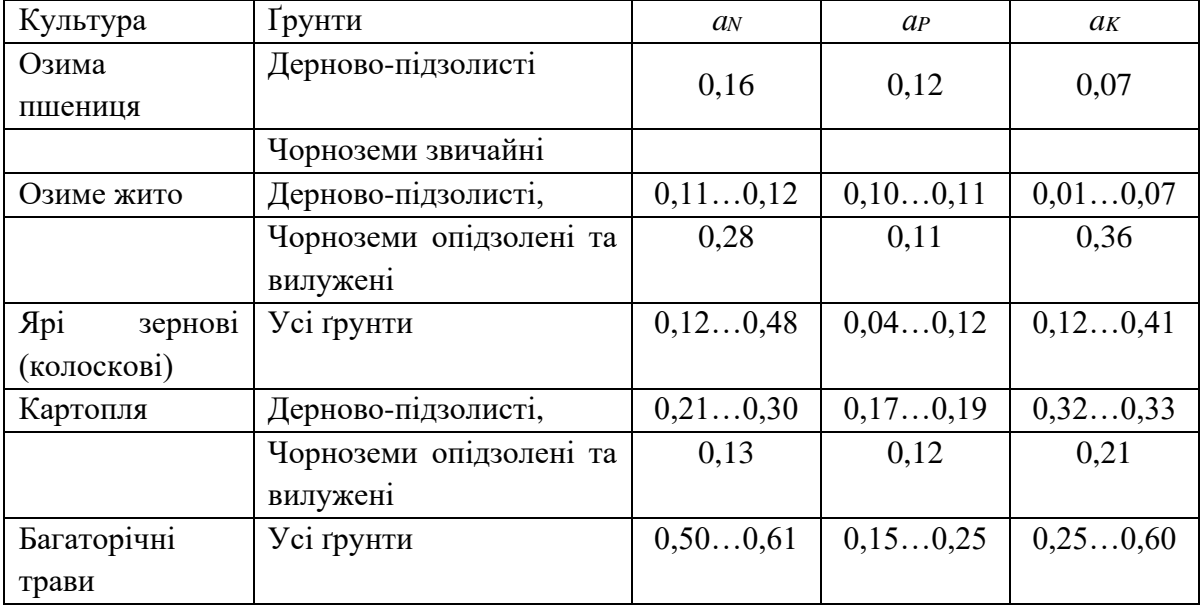

# Таблиця 3.1 – Коефіцієнти виносу біогенних речовин

Таблиця 3.2 - Винос біогенів з ґрунту з врожаєм сільськогосподарських культур, кг/т

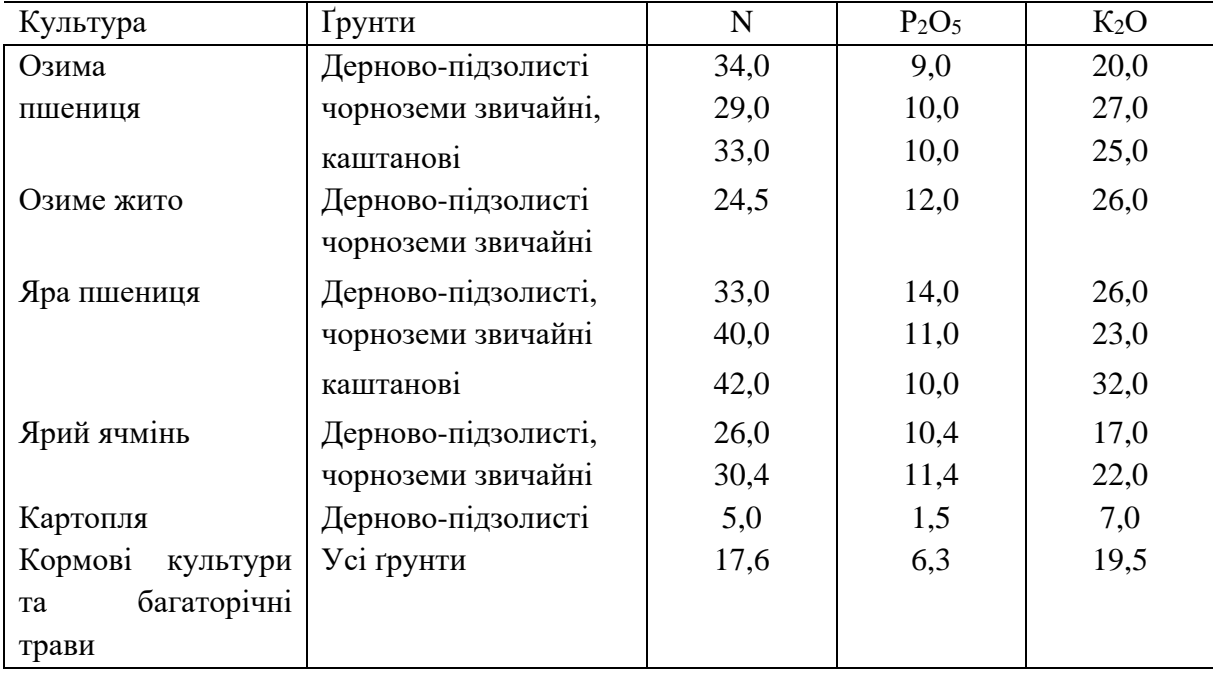

Сумарний винос біогенних речовин з водоохоронної зони річки або іншого водного об'єкта визначають за формулою:

$$
\sum W_{n,n} = \sum_{i=1}^{n} R_i S_i , \qquad (3.2)
$$

де *<sup>W</sup>пл* –сумарний винос біогенівз площі водоохоронної зони, кг/рік; *Ri* – питомий винос біогенівз площі, що зайнята*i-*юсільськогосподарською культурою;

n — кількість сільськогосподарських культур на площі водоохоронної зони; *Si* – площа, щозайнята *i*-юсільськогосподарською культурою, га.

При розрахунках використовують прогнозоване значення урожайності  $i$ -*ої* культури  $y_i$ .

Площу, що зайнята*i-*ю культурою, визначають за фактичними даними господарства про структуру посівів у водоохоронній зоні річки.

Вихіднукількість внесених в ґрунт біогенних елементів визначаютьза формулою:

$$
W_{BUX} = \sum_{j=1}^{m} \Phi_{mj} W_{cp} , \qquad (3.3)
$$

де *Wисх* - вихідна кількість внесених у ґрунт біогенів, кг/рік;

m - кількість видів добрив;

*<sup>Ф</sup>мj* - фізична маса *j*-го виду внесених добрив, т;

*<sup>W</sup>срj* - середній вміст біогенних елементів у добриві *j-*го виду (табл. 3.3). Фізичну масу добрив обчислюють за формулою:

$$
\Phi_{mj} = \sum_{j=1}^{m} S_j N_j , \qquad (3.4)
$$

де *S j* -площавнесення *j*-го добрива, га; *<sup>N</sup> <sup>j</sup>* - норма внесення *j*-го добрива, т/га.

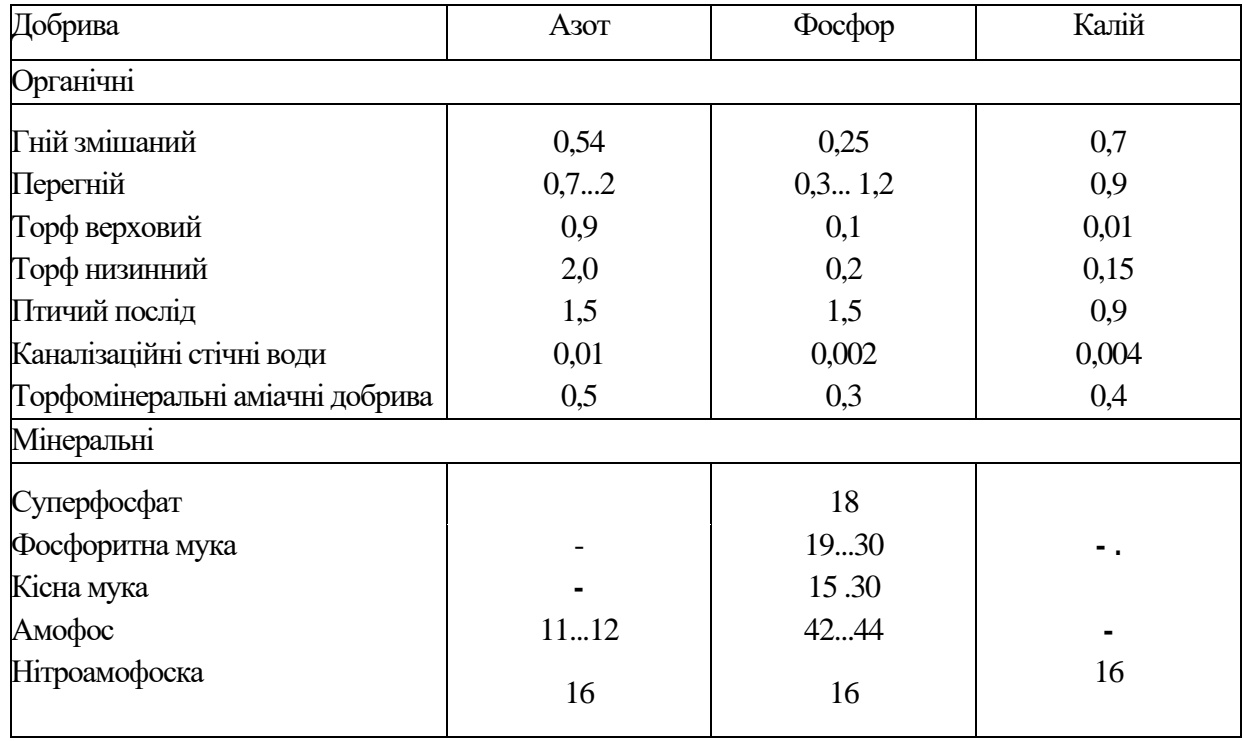

Таблиця 3.3 - Середній вміст біогенних речовин в добривах, %

Підвищені втрати біогенів можуть спостерігатися при низьких рівнях технологій використання добрив.

Використовуючи дані (табл. 3.4).можна визначити долю втрат біогенних елементів і розрахувати їх сумарний винос з ділянки в наслідок порушень технології (W<sub>*пот*</sub>, кг/рік) за формулою:

$$
\sum W_{TOT} = \sum_{j=1}^{m} W_{BHXj} q_j , \qquad (3.5)
$$

де *q <sup>j</sup>* – доля втрат біогенних елементів у результаті порушень технології внесення *j*-го добрива;

*<sup>W</sup>ВИХ* – вихідна кількість внесених біогенних добрив *j-*го виду, кг/рік.

Загальну величину виносу біогенів (  $W_{\text{34}\varGamma, \text{KT/pix}}$ ) одержують з виразу

$$
W_{3AI} = \sum W_{II} + \sum W_{IOT} , \qquad (3.6)
$$

а коефіцієнт витрат

$$
\alpha_{\text{NOT}} = \frac{W_{3AT}}{W_{BLX}} \quad . \tag{3.7}
$$

Таблиця 3.4 – Втрати добрив в наслідок порушень технологій їх використання, %

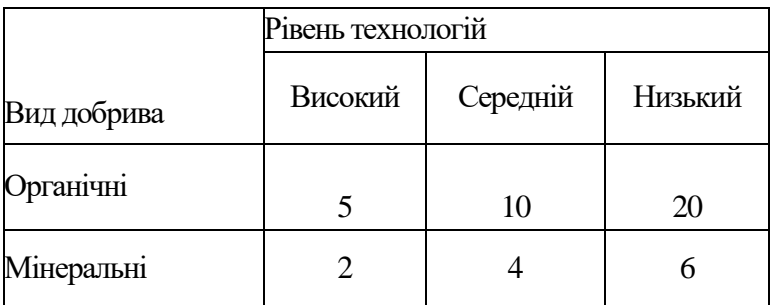

#### **3.2 Вихідні дані для розрахунків**

*a<sup>N</sup> –* коефіцієнт виносу азоту для різних ґрунтових умов і сільськогосподарських культур;

*а<sup>P</sup> –* коефіцієнт виносу фосфору для різних ґрунтових умов і сільськогосподарських культур;

*a<sup>K</sup> –* коефіцієнти виносу калію для різних ґрунтових умов і сільськогосподарських культур;

 $k_{i\, -}$  винос біогенів з ґрунту урожаєм *i*-ої сільськогосподарської культури, кг/т;

*i y* – фактична урожайність *i-*ої сільськогосподарської культури, т/га;

*<sup>W</sup>срj* - середній вміст біогенних елементів у добриві *j-*го виду,%;

*S j* – площа внесення добрива, га;

*<sup>N</sup> <sup>j</sup>* – норма внесення добрива, т/га;

*q <sup>j</sup>* – доля втрат біогенних елементів у результаті порушень технології внесення *j*-го добрива;

#### Запитання для самоперевірки

1. Дати визначення біогенним елементам.

- 2. Як розраховується питомий винос біогенів з площі, що зайнята i-ю сільськогосподарською культурою?
- 3. За якою формулою розраховується сумарний винос біогенних речовин з водного об'єкта?
- 4. За яким виразом визначають вихідну кількість внесених в ґрунт біогенних елементів? Від чого вона залежить?
- 5. За яких умов спостерігається втрата біогенів сільськогосподарськими культурами?
- 6. Як розраховується доля втрат біогенних елементів та загальний виніс в наслідок порушення технології внесення добрив?
- 7. Якій середній вміст біогенних речовин у нітроамофоски, у низинному торфі?
- 8. Яка зернова культура виносить найбільшу кількість біогенів з урожаєм з ґрунту?

## **3.3 Практична частина**

Кожен студент одержує індивідуальне завдання, проводить необхідні розрахунки для визначення виносу біогенів з площі, аналізує отримані результати.

**Приклад проведення розрахунків.** У якості вихідних даних була надана сільськогосподарська культура – озима пшениця, ґрунтові умови – чорноземи звичайні, в якості органічних добрив – гній звичайний, мінеральних – нітроамофоска, рівень технологій – високий. Згідно вихідних даних та табл.1,2,3,4 методичних вказівок визначаються наступні величини:

0,16 – коефіцієнт виносу азоту для чорноземів звичайних та озимої пшениці;

0,12 – коефіцієнт виносу фосфору для чорноземів звичайних та озимої пшениці; 0,07 – коефіцієнт виносу калію для чорноземів звичайних та озимої пшениці; 29,0 10,0 27,0 кг/т – коефіцієнт виносу азоту, фосфору, калію з ґрунту з врожаєм озимої пшениці; 1 га – площа внесення добрива, га; 0,54 0,25 0,7 % – середній вміст азоту, фосфору, калію в добриві (гній змішаний); 20 т/га – норма внесення органічного добрива; 100 кгд.в/га або 0,1 т/га – норма внесення мінерального добрива; 5 % - втрати органічного добрива внаслідок порушення технологій використання; 2 % - втрати мінерального добрива внаслідок порушення технологій використання.

### **Хід роботи.**

- 1) Визначення питомий винос біогенів з площі зайнятою сільськогосподарською культурою. (формула 3.1)
- 2) Визначення загального виносу біогенних речовин з водоохоронної зони річки або іншого водного об'єкту.(формула 3.2)
- 3) Визначення фізичної маси кожного виду добрива, що вноситься. (формула 3.4)
- 4) Визначення початкової кількості внесених біогенних елементів у добриві кожного виду (формула 3.3).
- 5) Розрахунок сумарного виносу біогенних елементів з ділянки внаслідок порушення технології (формула 3.5).
- 6) Встановлення загальної величини виносу біогенівта коефіцієнту витрат (формула 3.6-3.7).

#### **Рішення.**

- 1) За формулою 3.1, враховуючи вихідні та визначенні дані за табл.3.2 було розраховано питомий винос біогенів з площі, зайнятою озимою пшеницею, який складає R=0,16\*29\*5+0,12\*10\*5+0,07\*27,0\*5=38,65 кг/га.
- 2) За формулою 3.2 було розраховано величину загального виносу біогенних речовин з водоохоронної зони річки або іншого водного об'єкту, яка складає  $W_{\text{max}} = 38,65 \text{ ra}^*$  1 га= 38,65 кг/рік.
- 3) За формулою 3.4 було розраховано фізичну масу органічного та мінерального добрива, що вноситься: гній змішаний $\Phi_{\text{onr}} = 20*1=20$  т, нітроамофоска $\Phi_{\text{min}} = 0.1 * 1 = 1$  т.
- 4) За формулою 3 було розраховано величинипочаткової кількості внесених біогенних елементів у добриві кожного виду.  $W_{\text{ncx}}$  20 т\* 0,2985т = 5,96 т/рік або 5960 кг/рік для органічного добрива, та для мінерального  $W_{\text{ncx}}$ =0,1 т/га\*0,048 т= 0,0048 т/рік або 4,8 кг/рік. В сумі, що дає 5964,8 кг/рік.
- 5) Враховуючи значення долі витрат біогенних елементів, розрахували за формулою 3.5 значення сумарного виносу їх з ділянки внаслідок порушення технологій.

для органічного добрива:  $W_{\text{nor}}$  = 5960 кг/рік\* 0,05 = 298,24 кг/рік для мінерального: $W_{\text{nor}}$  = 4,8 кг/рік\*0,02=0,096 кг/рік.  $\sum W_{\text{non}}$  = 298,24+ 0,096 = 298,336 кг/рік.

6) Враховуючи значення визначені в пункті 2 та 5 визначаємо за формулою 6 загальну величину виносу біогенів.  $W_{\text{o6}}$  = 336,98 кг/рік. Коефіцієнт витрат у такому випадку становить:  $\alpha_{\text{nor}}$  = 336,98/5964,8=0,06 %.

**Висновки**. Розрахунки показали, що коефіцієнт витрат біогенів становить 0,06 %. Тому винос біогенів з чорноземів звичайних під озимою пшеницю, є незначним.

Вихідні дані для розрахунку та аналізу виносу біогенних елементів з сільськогосподарських угідь:

**Завдання 1.** Розрахувати виніс біогенних елементів з одного гектару поля під озимою пшеницею, якщо ґрунт – дерново-підзолистий, а норма внесення мінеральних добрив (нітроамофоска ) становить 130 кг д.р./га, органічних добрив (перегній) – 50 т/га. Рівень технологій – середній.

**Завдання 2.** Розрахувати виніс біогенних елементів з одного гектару поля під озимою пшеницею, якщо ґрунт – каштановий, а норма внесення мінеральних добрив (нітроамофоска ) становить 130 кг д.р./га, органічних добрив (перегній) – 50 т/га. Рівень технологій – середній.

**Завдання 3.** Розрахувати виніс біогенних елементів з одного гектару поля під ярою пшеницею, якщо ґрунт – дерново-підзолистий, а норма внесення мінеральних добрив (нітроамофоска ) становить 120 кг д.р./га, органічних добрив (перегній) – 40 т/га. Рівень технологій – високий.

**Завдання 4.** Розрахувати виніс біогенних елементів з одного гектару поля під картоплею, якщо ґрунт – дерново-підзолистий, а норма внесення мінеральних добрив (нітроамофоска ) становить 600 кг д.р./га, органічних добрив (перегній) – 60 т/га. Рівень технологій – високий.

**Завдання 5.** Розрахувати виніс біогенних елементів з одного гектару поля під картоплею, якщо ґрунт – дерново-підзолистий, а норма внесення мінеральних добрив (нітроамофоска ) становить 200 кг д.р./га, органічних добрив (перегній) – 40 т/га. Рівень технологій – середній.

## **4 ПРАКТИЧНА РОБОТА НА ТЕМУ: «ОЦІНКА ПРОДУКТИВНОСТІ АГРОЦЕНОЗІВ»**

#### **4.1Загальні теоретичні основи методів розрахунку**

Для розуміння процесу переміщення корисних і шкідливих для рослини речовин в її організмі, розберемося в питанні формування продуктивності.

**Продуційний процес рослин** – це сукупність окремих взаємопов'язаних процесів, з яких фундаментальними є **фотосинтез**, **дихання і ріст**, в ході яких відбувається формування урожаю (рис. 4.1). Продуційний процес рослин залежить від умов зовнішнього середовища і сам перетворює довкілля, в основному через архітектоніку, газообмін та транспірацію фітоценозу.

**І. Фотосинтез.** Рослини, поглинаючи листям з атмосфери СО<sub>2</sub> і кореневою системою воду з ґрунту, створюють в процесі **фотосинтезу** під впливом енергії сонячної радіації органічну речовину у вигляді **асимілятів**. Одночасно відбувається **транспірація**, яка відповідальна за забезпечення рослин водою і елементами мінерального живлення і за регуляцію теплового режиму рослин. У залежності від інтенсивності **ФАР**, водного і температурного режиму, швидкості вітру, концентрації СО<sub>2</sub> в повітрі, родючості ґрунту і видових особливостей рослин процес фотосинтезу може йти з більшою або меншою швидкістю.

**ІІ.** Другий фундаментальний процес – **дихання** *–* забезпечує постачання енергією різних біохімічних процесів синтезу, пов'язаних із ростом, побудовою нових структурних елементів рослин і з транспортом речовин, а також підтримкою життєдіяльних структур органів рослин. При цьому затрачуються органічні речовини, накопичені в органах рослин.

**ІІІ.** Третій фундаментальний процес – **ріст**. Фотосинтез і ріст розглядаються як взаємопов'язані процеси. Енергетичне забезпечення ростової функції з боку фотосинтезу є неодмінною умовою росту. Система донорно-акцепторних відносин є основним виявленням інтеграції фотосинтезу і росту на рівні цілого організму. Між донором і акцептором формуються тимчасові проміжні фонди асимілятів. Фонди можуть знаходитися в кожному органі, але більш мобільні з них, ймовірно, знаходяться в листках і стеблах. Запасні асиміляти, на більш тривалий період, переважно накопичуються в коріннях. В умовах екологічного стресу, коли пригнічується фотосинтез, величина фондів стає істотним чинником формування урожаю.

Найвища продуктивність посівів сільськогосподарських культур може бути досягнута при наступних умовах (за Х.Г. Тоомінгом):

– формується оптимальний за розмірами і по тривалості роботи фотосинтетичний апарат;

– досягається найкраща за інтенсивністю і за якісною спрямованістю його робота в різних фазах росту та розвитку рослин;

– забезпечується найкраще використання продуктів фотосинтезу з найменшими їх витратами на процеси загального метаболізму і росту;

– хід цих процесів підтримується оптимальним співвідношенням чинників середовища: світла, тепла, вологи, вуглекислого газу і елементів мінерального живлення.

**Сучасний метод, що дозволяє оцінювати продуктивність сільськогосподарських рослин, є метод математичного моделювання.**

Передумовою для створення математичних моделей продуційного процесу рослин є знання закономірностей залежності вищеназваних фундаментальних процесів від чинників зовнішнього середовища і від внутрішніх біологічних, видових та адаптивних особливостей рослин у взаємозв'язку і в динаміці онтогенезу.

Розглянемо моделювання продуційного процесу агрофітоценозів на прикладі соняшника.

Прикладна динамічна модель продуктивності соняшнику призначена для агрометеорологічних та агроекологічних розрахунків, описує процеси фотосинтезу, дихання, росту і містить відповідно п'ять блоків: блок вихідної інформації; блок радіаційного і водно-теплового режимів; блок дихання; блок фотосинтезу; блок росту.

*Блок фотосинтезу.* Сумарний фотосинтез посіву на одиницю площі посіву за світлий час доби визначається за формулою

$$
\Phi^j = \varepsilon \Phi^j_\tau L^j \tau^j_d, \tag{4.1}
$$

де  $\Phi^j$  – сумарний фотосинтез посіву, г /м<sup>2</sup> доб ;  $\varepsilon$  - коефіцієнт для перерахунку в одиниці сухої маси, г/ мгСО<sub>2</sub>;  $\Phi_i^j$ - інтенсивність фотосинтезу одиниці площі листя в реальних умовах середи, мгСО<sub>2</sub> дм<sup>-2</sup>, яка находиться з виразу

$$
\Phi_{\tau}^{j} = \alpha_{\phi}^{j} \Phi_{o}^{j} \frac{E^{j}}{E_{o}^{j}} \psi_{\phi}^{j},
$$
\n(4.2)

де  $\alpha_{\phi}$  – онтогенетична крива фотосинтезу;  $\psi_{\phi}$  - температурна крива фотосинтезу;  $\frac{E}{F^j}$ *o j E*  $\frac{E^{\prime}}{E^{i}}$ - вологозабезпеченість, %; $\Phi_{o}$  - інтенсивність фотосинтезу при оптимальних умовах тепло- та вологозабезпеченості та реальних умовах освітленості, мгСО2/ дм\*г.

Інтенсивність фотосинтезу листя описується формулою

$$
\Phi_o^j = \frac{\Phi_{\text{max}} a_o I^j}{\Phi_{\text{max}} + a_o I^j},\tag{4.3}
$$

де *Ф*max - інтенсивність фотосинтезу листя при світловому насиченні та нормальної концентрації СО<sub>2</sub> в атмосфері, мгСО2/дм<sup>-2\*</sup>г; а<sub>ø</sub> – початковий нахил світлової кривої фотосинтезу, мгСО2/дм<sup>2</sup> г /(Вт).

Для кількісного опису залежності фотосинтезу не тільки від щільності потоку ФАР, але і від вмісту СО2 в атмосфері розглядають величину Фмах як функцію концентрації СО2.

$$
\Phi_{\text{max}} = \tau_{\text{C}} \cdot \text{C}_{\text{o}},\tag{4.4}
$$

де  $\tau_c$  – початковий нахил вуглецевої кривої фотосинтезу;  $C_0$  – концентрація СО<sup>2</sup> в атмосфері.

*Блок дихання.* Витрати на дихання поділяються на дихання, пов'язане з підтриманням структури тканин і на дихання, пов'язане із зростанням

$$
R^j = \alpha_R^j (C_1 M^j \varphi_R^j + C_2 \varPhi^j), \qquad (4.5)
$$

де R - інтенсивність дихання, г/ м<sup>2</sup> доб; С<sub>1</sub> - коефіцієнт дихання підтримання, г/ гдоб; С2 - коефіцієнт, що характеризує витрати, які пов'язані з ростом, безрозмірний;  $\alpha_{R}$  - онтогенетична крива дихання.

*Блок росту.* Приріст біомаси посіву визначається остатком між сумарним фотосинтезом посіву та витратами на дихання:

$$
\Delta M^j = \phi^g - R^j \tag{4.6}
$$

Ріст окремих органів рослин протягом вегетаційного періоду описується системою рівнянь

$$
\begin{cases} m_i^{j+1} = m_i^j + (\beta_i^j \frac{\Delta M}{\Delta t} - \theta_i^j m_i^j) n^j \\ m_p^{j+1} = m_p^j + (\beta_p^j \frac{\Delta M}{\Delta t} + \sum_i^{lsr} \theta_i^j m_i^j) n^j \end{cases}
$$
 (4.7)

де  $m_i$  - суха біомаса i-го органу рослин, г/м<sup>2</sup>;  $\beta_i$  - ростова функція вегетаційного періоду, що характеризує розподіл «свіжих» асимілятів, безрозмірна ( $\beta_i \geq 0$ ,  $\sum_j \beta_i = 0$ );  $\upsilon_i$  - ростова функція репродуційного періоду, що визначає перетікання «старих», раніше запасених асимілятів при старінні рослини з вегетативних органів у репродуктивні, безрозмірна; *l* - листя, *s*  стеблини, *r* - коріння, *p* - насіння.

Динаміка площі асимілюючої поверхні визначається з рівнянь:

$$
L^{j+1} = L^j + \left(\frac{\Delta m_l^j}{\Delta t} \frac{1}{\sigma_l} \frac{1}{k_h}\right) n^j, \qquad \text{IPM} \quad \frac{\Delta m_l^j}{\Delta t} < 0,\tag{4.8}
$$

$$
L^{j+1} = L^j + \left(\frac{\Delta m_l^j}{\Delta t} \frac{1}{\sigma_l} \frac{1}{k_h}\right) n^j, \qquad \text{IPM} \quad \frac{\Delta m_l^j}{\Delta t} < 0,
$$
 (4.9)

де  $\sigma_{\scriptscriptstyle l}$  - питома поверхнева площа листя , г/ м <sup>2</sup> ;  $k_{\scriptscriptstyle h}$  - параметр, що характеризує частку життєдіяльних структур в загальній біомасі листя, безрозмірний.

*Блок радіаційного і водно-теплового режимів.* Поглинання посівом фотосинтетичної активної радіації розраховується за формулою

$$
I^{j} = \frac{I_0^{j}}{1 + C * LAI}
$$
 (4.10)

 $I_0^{\,j}$  - поглинання сонячної радіації , кал/(см<sup>2</sup>/хв.); С = 0,5 – емпірична постійна величина; LAI – площа листя, м<sup>2</sup>/м<sup>2</sup>.

Потік ФАР на верхню межу посіву визначається за формулою:

$$
I_0^j = \frac{0.5Q^j}{60\tau_g},
$$
\n(4.11)

де Q – сумарна сонячна радіація, кал/(см/добу).

Сумарна сонячна радіація розраховується за формулою Сівкова:

$$
Q^{j} = 12.66(S^{j})^{1.31} + 315(\sinh_0^{j})^{2.1}
$$
 (4.12)

де S – тривалість сонячного сяйва, год.;  $h_0$  – полуденна висота Сонця.

Функція впливу температури повітря на інтенсивність фотосинтезу та звана «температурна крива фотосинтезу» визначається як

$$
\Psi_{\phi} = \begin{cases}\n13.7 \sin(0.0774x_2 \dots npu \dots t < t_{opt1}^{\phi} \\
1 \dots npu \dots t_{opt1}^{\phi} < t_n < t_{opt2}^{\phi} \\
1.1323 \cos(1.5705x_3) - 0.1323 \dots npu \dots t > t_{opt2}^{\phi}\n\end{cases} \tag{4.13}
$$

де  $\,\Psi_{\bm{\phi}}\,$  - температурна крива фотосинтезу; t<sub>n</sub> – температура повітря, C $^{\rm 0}$  ;  $t_o^{\bm{\phi}}$ – початкова межа оптимальної температури;  $t_{opt1}^{\bm{\phi}}$ – верхня межа оптимальної температури; $t_{opt2}^\phi$  – нижня межа оптимальної температури;

*ф <sup>t</sup>*max - максимальна температура процесу фотосинтезу.

Зміни запасів вологи в ґрунті W по декадах визначається за рівнянням водного балансу:

$$
W^{j+1} = W^j + Q^j + X^j + V_w^j - E^j - U_w^j \tag{4.14}
$$

де Q – сума опадів за декаду, мм; X – норма вегетаційного поливу, мм; *V<sup>w</sup>* - витрати ґрунтових вод в зону аерації, мм; E – сумарне випаровування, мм;  $U_{w}$ - інфільтрація атмосферних опадів, мм;

Випарність визначається за допомогою середнього за декаду дефіциту вологості повітря *<sup>w</sup> d*

$$
E_0^j = 0.65 d_w^j n^j \tag{4.15}
$$

де n – число днів у розрахунковій декаді.

Сумарне випаровування визначається за формулою:

$$
E^{j} = \frac{2W^{j} + Q^{j} + X^{j} + V_{w}^{j}}{1 + 2(W_{H.B.} - W_{B,3}) / \eta E^{j}},
$$
\n(4.16)

де W <sub>н.в.</sub> - найменша вологоємність, мм;W <sub>в.з.</sub> - волога в'янення, мм;

 $\eta$  – безрозмірний параметр, що залежить від виду та фази розвитку рослин.

#### **4.2 Підготовка початкової інформації для виконання розрахунків**

Для виконання розрахунків по моделі середня по області агрокліматична інформація, яка має три групи:

1. Опис області (станції);

- 2. Середня багаторічна агрокліматична інформація;
- 3. Параметри моделі.

**Опис області (станції).** До складу цієї групи входять:

– географічна широта центра області (станції), подається в градусах з десятими;

WHB – найменша польова вологоємність у 0-100 см шарі ґрунту.

**Середня багаторічна агрометеорологічна інформація.** В склад даної групи входить:

- $\triangleright$  W(0) запаси продуктивної вологи у 0-100 см шарі ґрунту на початок розрахунків;
- ➢ Фенологічні дані дати настання фаз розвитку: сходи, достигання;
- $\triangleright$  n кількість розрахункових декад від сходів до достигання;
- $\triangleright$  nn кількість днів в кожній розрахунковій декаді;
- $\rho$  n<sub>0</sub> кількість днів від 1 –го січня;
- $\triangleright$  N1 дата сходів дата місяця, коли настала фаза;
- ➢ N2 місяць сходів: 3 март, 4 апрель, 5 май.

**Метеорологічні дані за кожну декаду протягом вегетаційного періоду:**

оs – сума опадів за декаду, мм;

dww – середній за декаду дефіцит вологи повітря, мб;

ts – середня за декаду температура повітря, °С;

ss – середня за декаду сонячна радіація, Wt/m<sup>2</sup>.

**Параметри та змінні моделі** inf(1…29)**.** До складу даної групи входять таки харакеристики:

- $\inf(1)$  m<sub>l</sub> начальні значення росту листя, ;
- $\inf(2)$  m<sub>s</sub> начальні значення росту стебел;
- $\inf(3)$  m<sub>r</sub> начальні значення росту кореня;
- $\inf(4)$  m<sub>p</sub> начальні значення росту насіння;

inf(5) ll – начальні значення площі листя;

inf(6)  $\Sigma_t$  – сума ефективних температур за період сходи - дозрівання

 $\inf(7)$  W<sub>HB</sub> – найменша вологоємність у шарі ґрунту 0-100 см

inf(8)  $\sum$ t $\alpha$   $_{\Phi}$  – сума температур онтогенетичної кривої фотосинтезу;

inf(9)  $\Sigma t_{\alpha R}$  - сума температур онтогенетичної кривої дихання;

inf(10)  $\Sigma t$  - сума ефективних температур росту листя;

inf(11)  $\sum t$  - сума ефективних температур росту стебел;

inf(12)  $\sum t$  - сума ефективних температур росту кореня;

inf(13)  $\sum t$  - сума ефективних температур росту корзинки;

 $\inf(14)$   $\sum t$  - сума ефективних температур початку росту корзинки;

inf(15) -  $\alpha$   $_{\phi}$  – початок онтогенетичної кривої фотосинтезу;

inf(16) -  $\alpha$  R – початок онтогенетичної кривої дихання;

 $\inf(17)$  -  $C_{01}$  – очікувана концентрація СО<sub>2</sub> в атмосфері;

inf(18) -  $C_{02}$  – поточна концентрація  $CO<sub>2</sub>$  в атмосфері;

 $\inf(19)$  - дорівнює 2

inf(20) -УПП – питома поверхнева щільність листя;

 $\inf(21)$  -  $C_{L}$  – частка листя в загальній масі рослини;

 $\inf(22)$  -  $C_s$  – частка стебел в загальній масі рослини;

 $\inf(23)$  -  $C_R$  – частка коріння в загальній масі рослини;

inf(24) -  $C_p$  – частка насіння в загальній масі рослини;

 $\inf(25)$  -  $R(\Phi_{\text{max}})$  - плато світловий кривої фотосинтезу;

inf(26) -  $b(a_{\Phi})$ - початковий нахил світловий кривої фотосинтезу;

 $\inf(27)$  - *B* – температура початку росту та розвитку (біологічний нуль) культури;

 $\inf(28) - t_{opt}$  – оптимальна для фотосинтезу температура повітря;

inf(29) - запаси продуктивної вологи в 0-100 см шарі ґрунту на початок розрахунків.

### **4.3Вихідна інформація – результати розрахунків**

Інформація, що виводиться міститься у файлі «ModPodSSm7N2. res». Результати розрахунків видаються у вигляді таблиць (Додаток Б) в певному порядку. Спочатку видається початкова інформація для розрахунків, потім послідовно за кожну декаду розрахункового періоду виводиться три розрахункових таблиці (Додаток Б):

Таблиця Б.1 містить інформацію про:

 $-$  суху масу листя (ml), г/м<sup>2</sup>;

– суху масу стелин (ms), г/м<sup>2</sup>;

- суху масу коріння (mr), г/м<sup>2</sup>;
- суху масу кошика (mp), г/м<sup>2</sup>;
- $-$  суху масу цілої рослини (m), г/м<sup>2</sup>;
- урожай при 14% вологості (mg), ц/га.

Таблиця Б.2 містить інформацію про:

- відносну площу листя (LL), м<sup>2</sup>/м<sup>2</sup>;
- $-$  сумарну сонячну радіацію за добу (q), кал/см<sup>2</sup>;
- $-$  приріст сухої маси за декаду (DM), г/м<sup>2</sup>;
- сума ефективних температур  $(ts2)$ ,  $°C$ ;
- інтенсивність фотосинтезу в польових умовах (fl), мгСО2/дм<sup>2</sup> год.;
- функція впливу температури на фотосинтез (ksifl), від. од.;
- функція впливу вологості ґрунту на фотосинтез (gamf), від. од.

Таблиця Б.3 містить інформацію про:

- сума опадів за декаду (Os), мм;
- сумарна випарність за декаду за Харченко (Eakt), мм;
- випаровуваність за декаду за Алпатієвим (epot), мм;
- випаровуваність за декаду за Харченко (exr), мм;
- інтенсивність сумарної сонячної радіації середня добова за декаду  $(\text{rad})$ ,  $\text{Br}/\text{M}^2$ ;
- інтенсивність сумарної сонячної радіації середня добова за декаду (rad), кал/см<sup>2</sup>хв.

### Запитання для самоперевірки

- 1. Перелічити вихідні дані, що потрібні для розрахунку за моделлю.
- 2. Як виконуються розрахунки? Охарактеризувати кожний етап.
- 3. Які параметри і змінні належать до масиву «inf»?
- 4. Методика розрахунку кількості днів вегетаційного періоду.
- 5. За якою формулою розраховується приріст сухої фітомаси?
- 6. Як розраховується величина чистої продуктивності фотосинтезу агроценозу?
- 7. Охарактеризуйте рівняння, що описують ріст окремих органів рослин протягом вегетаційного періоду?
- 8. За якою формулою розраховується природне старіння рослин?

### **4.4 Практична частина**

Кожен студент одержує індивідуальне завдання, проводить необхідні розрахунки для визначення продуктивності культури, аналізує отримані результати.

#### **Приклад проведення розрахунків.**

**Завдання.** Розрахувати продуктивність соняшника в Кіровоградській області в Новоукраїнському районі в 2004 році. В даний рік було посіяно соняшник сорту « ВИНИМК 8883». Найменша вологоємність в шарі ґрунту 0- 100 см дорівнює 124 мм. Агроекологічні характеристики наводяться у табл. 4.1, дати сівби та фаз розвиту соняшнику в табл. 4.2

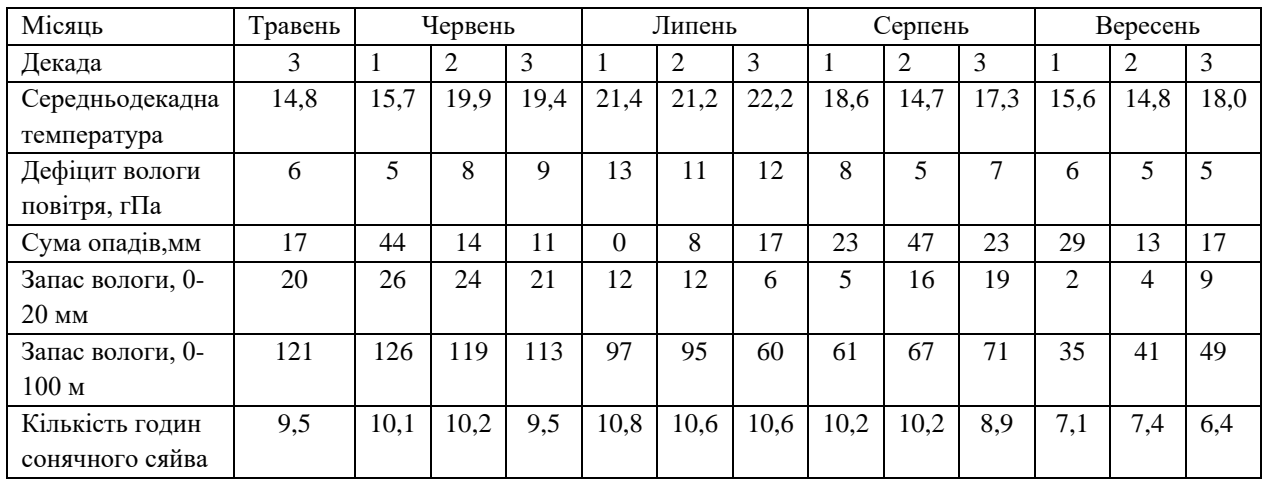

Таблиця 4.1 - Вихідні дані

#### Таблиця 4.2 – Дати сівби та фаз розвиту соняшнику

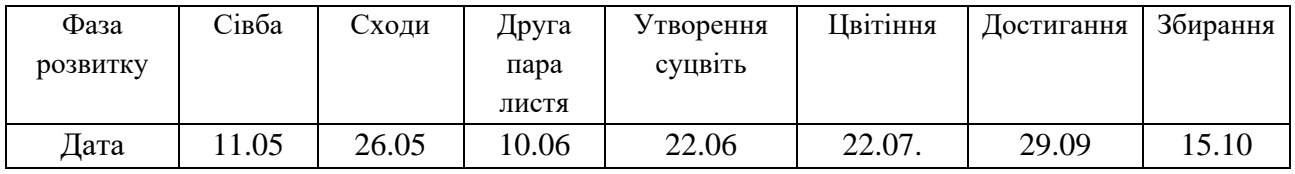

**Примітка:** вихідні агрокліматичні дані потрібно виписати з агрокліматичного довідника.

#### **Для виконання завдання необхідно:**

1. Сформувати файл даних «ModPodSSm7.dat»,

1.1 Встановити кількість декад від сходів до збиральної стиглості , кількість днів від 1-го січня до сходів.

1.2 Ввести кількість декад; кількість днів від 1-го січня до сходів , місяць сходів; широту пункту в файл « ModPodSSm7.dat».

1.3 Ввести в цей файл масиви декадних даних: середньої декадної температури повітря; суму опадів по декадах, середній за декаду дефіцит вологості повітря; середню декадну кількість годин сонячного сяйва за декаду, кількість днів у кожній декаді.

1.4 Ввести в інформаційний масив «inf» найменшу вологоємність та запаси вологи на початок розрахунку шарі ґрунту 0-100 см

2. Провести розрахунки продуктивності посівів соняшнику за допомогою файлу з розширенням «exe».

3. Отримуємо файл з розширенням «res», в якому містяться результати проведених розрахунків:суха біомаса окремих органів (листя, стеблин, коріння, кошиків), суха біомаса цілої рослини та урожай насіння соняшнику; відносна площа листя та приріст біомаси рослин.

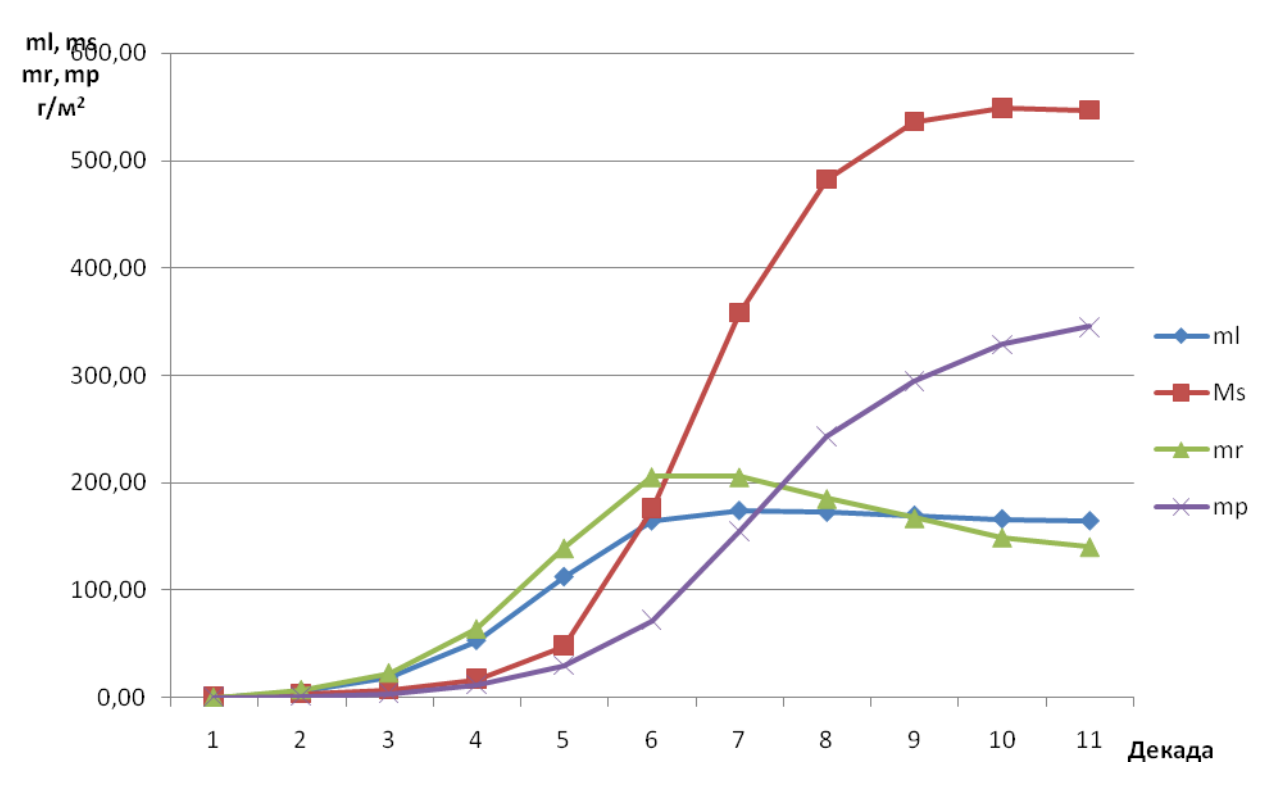

**Результати розрахунків:**

Рисунок 4.1 – Динаміка біомаси окремих органів рослин в Новоукраїнському районі Кіровоградської області, 2004 рік.

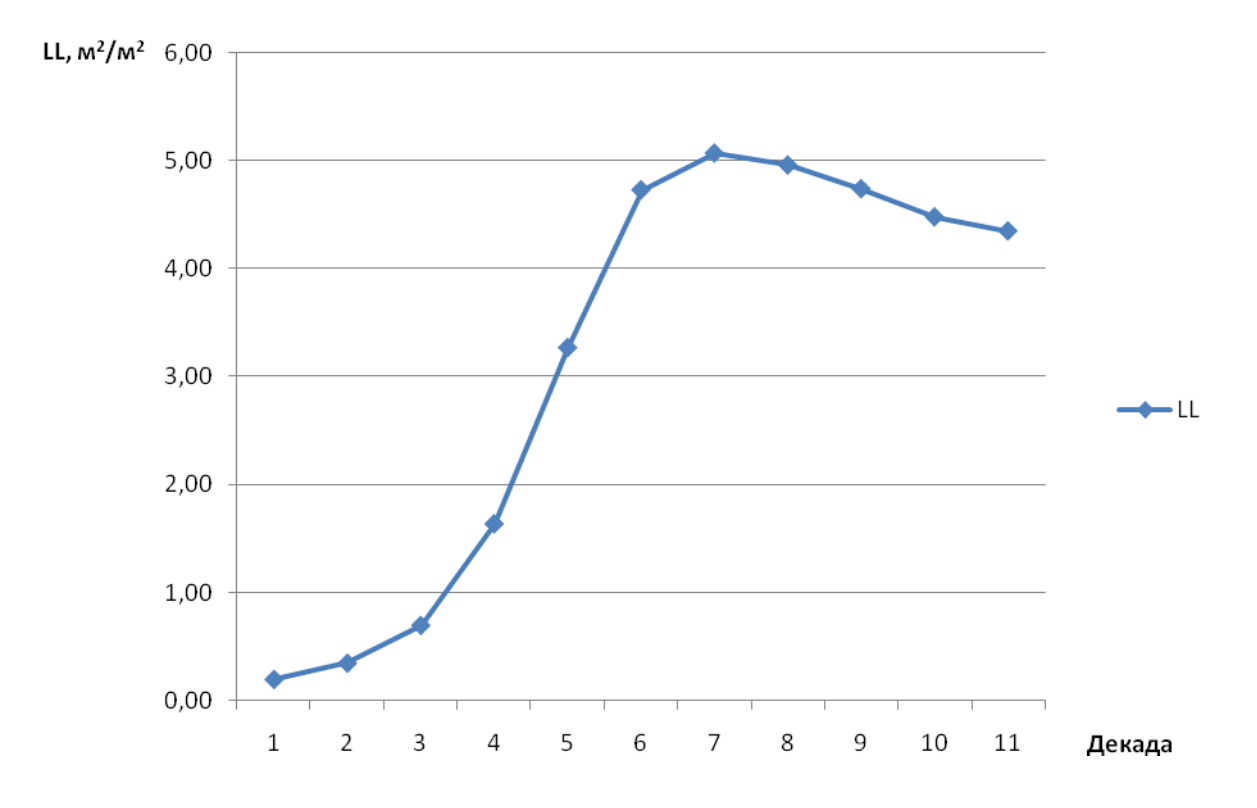

Рисунок 4.2 – Динаміка площі листя соняшника за вегетаційний період в Новоукраїнському районі Кіровоградської області, 2004 рік.

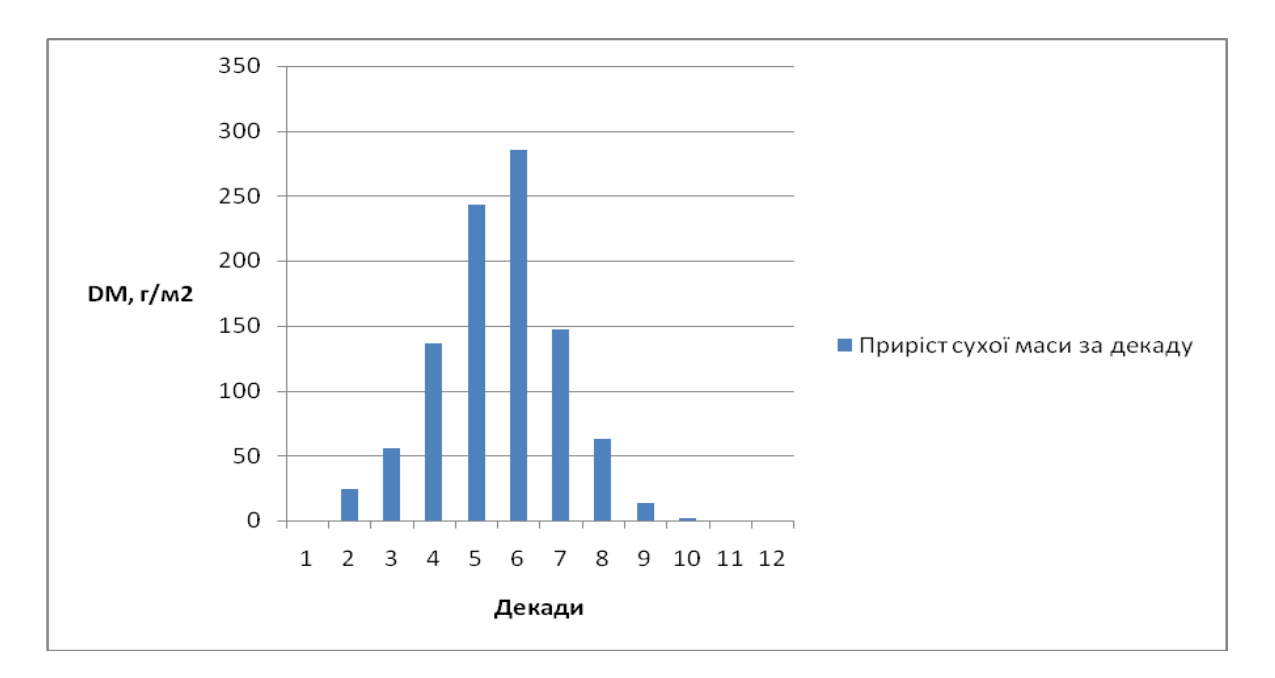

Рисунок 4.3 - Динаміка приросту загальної сухої біомаси соняшника в Новоукраїнському районі Кіровоградської області, 2004 рік.

**Висновки**. Наводиться порівняльний аналіз агрокліматичних умов формування продуктивності з агроекологічними умовами 2004 року.

#### Вихідні дані для розрахунку та аналізу продуктивності соняшника:

**Завдання 1.** Визначити продуктивність соняшнику у 2004 році в районі Нижні Сірогози. Херсонська область. Сорт (Гібрид) – Одеський. Географічна широта – 46º51'. Найменша польова вологоємність у 0-100 см шарі ґрунту – 156мм. Агрокліматичні дані по Херсонській області виписати з агрокліматичного довідника.

#### Вихідні дані

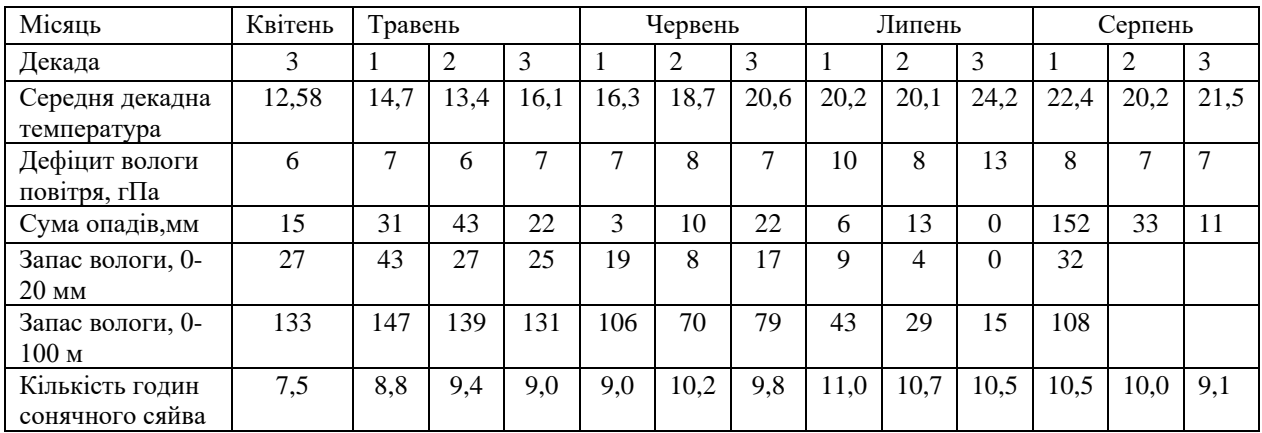

#### Дати сівби та основних фаз вегетації соняшнику

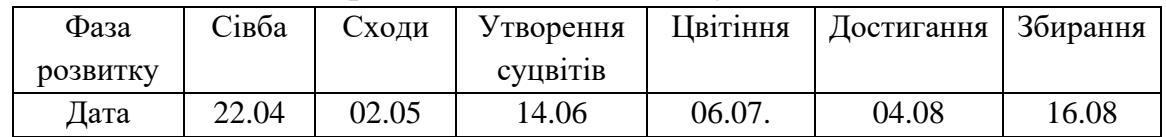

**Завдання 2.** Визначити продуктивність соняшнику у 20010 році Нижні Сірогози. Херсонська область. Сорт (Гібрид) – Піонер. Географічна широта – 46º51'. Найменша польова вологоємність у 0-100 см шарі ґрунту – 156мм. Агрокліматичні дані по Херсонській області виписати з агрокліматичного довідника.

#### Вихідні дані:

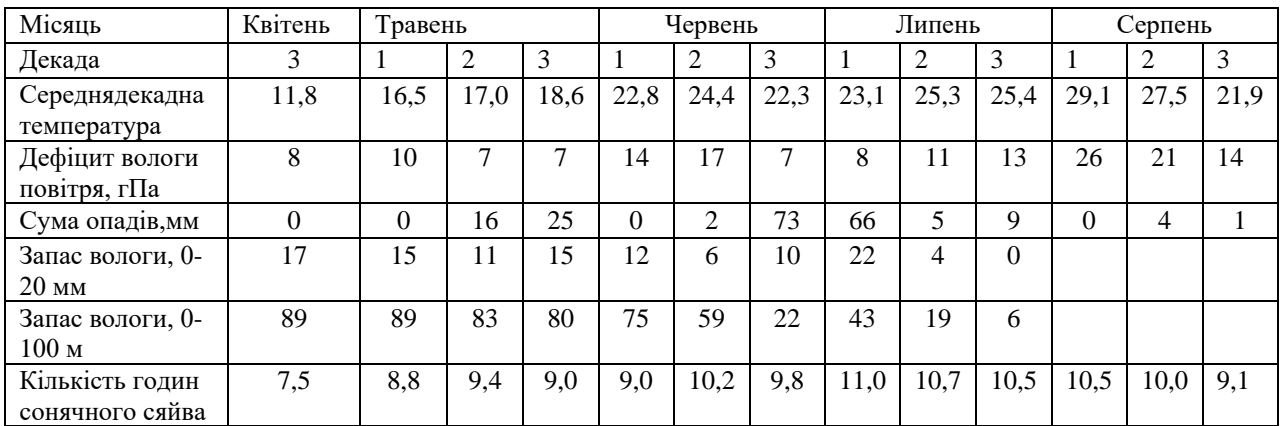

Дати сівби та основних фаз вегетації соняшнику

| Фаза     | Сівба | √холи | У творення       | Цвітіння | Достигання | Збирання |
|----------|-------|-------|------------------|----------|------------|----------|
| DO3BHTKV |       |       | <b>CVIIB1T1B</b> |          |            |          |
| 1ата     | 24.04 | 12.05 | 10.06            | 08.07    | 04.08      | 22.08    |

**Завдання 3.** Визначити продуктивність соняшнику у 20016 році Нижні Сірогози. Херсонська область. Сорт (Гібрид) – Люкс. Географічна широта – 46º51'. Найменша польова вологоємність у 0-100 см шарі ґрунту – 156мм. Агрокліматичні дані по Херсонській області виписати з агрокліматичного довідника.

#### Вихідні дані:

| Квітень<br>Місяць        |      |      | Травень |      |      | Червень |      |      | Липень |      |      | Серпень |      |
|--------------------------|------|------|---------|------|------|---------|------|------|--------|------|------|---------|------|
| Декада                   |      | 2    | 3       |      | ∍    | 3       |      | 2    | 3      |      | 2    | 3       |      |
| Середня декадна          | 11,0 | 14,5 | 11,9    | 13,8 | 15,8 | 18,0    | 16,9 | 22,0 | 25,8   | 24,1 | 25,9 | 23,6    | 25,1 |
| температура              |      |      |         |      |      |         |      |      |        |      |      |         |      |
| Дефіцит вологи           | 7    | 6    | 4       |      | 5    | 6       | 6    | 9    | 15     | 11   | 16   | 15      | 16   |
| повітря, гПа             |      |      |         |      |      |         |      |      |        |      |      |         |      |
| Сума опадів, мм          |      | 7    | 43      | 22   | 26   | 33      | 22   | 20   | 99     | 11   | 4    |         | 15   |
| Запас вологи, 0-         | 28   | 23   | 29      | 32   | 41   | 30      | 34   | 35   | 2      | 25   |      |         |      |
| $20 \text{ }\mathrm{MM}$ |      |      |         |      |      |         |      |      |        |      |      |         |      |
| Запас вологи, 0-         | 111  | 100  | 103     | 112  | 124  | 108     | 106  | 108  | 35     | 97   |      |         |      |
| 100 <sub>M</sub>         |      |      |         |      |      |         |      |      |        |      |      |         |      |
| Кількість годин          | 6,2  | 6,0  | 7,5     | 8,8  | 9,4  | 9,0     | 9,0  | 10,2 | 9,8    | 11,0 | 10,7 | 10,5    | 10,5 |
| сонячного сяйва          |      |      |         |      |      |         |      |      |        |      |      |         |      |

Дати сівби та основних фаз вегетації соняшнику

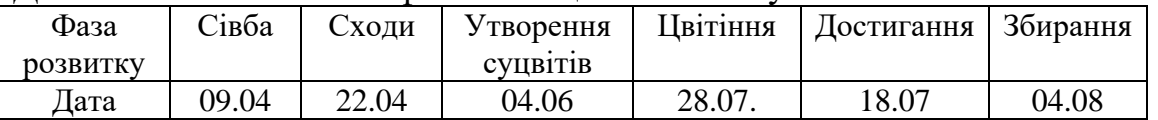

**Завдання 4.** Визначити продуктивність соняшнику у 20014 році Асканія-Нова. Херсонська область. Сорт (Гібрид) – НК Бріо. Географічна широта – 46º27'. Найменша польова вологоємність у 0-100 см шарі ґрунту – 131мм. Агрокліматичні дані по Херсонській області виписати з агрокліматичного довідника.

Вихідні дані

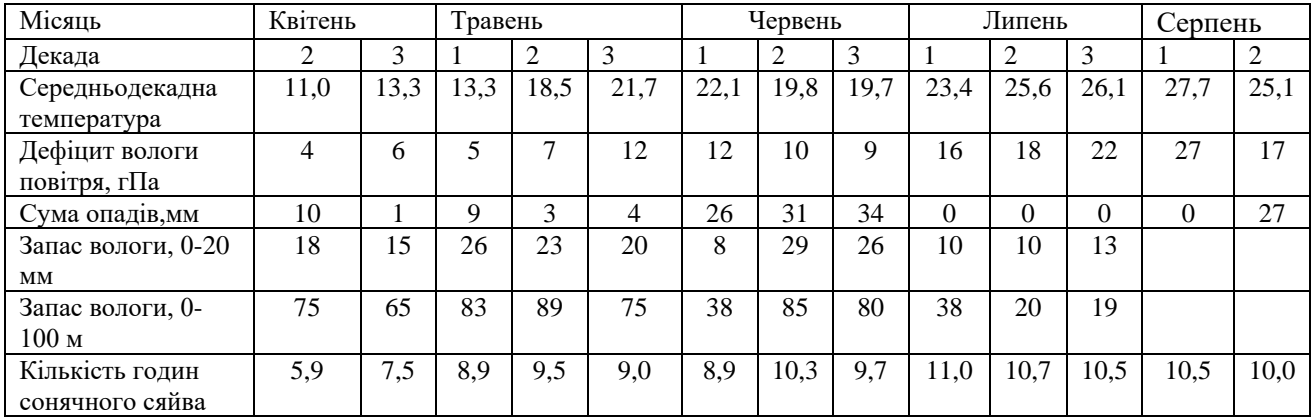

Дати сівби та основних фаз вегетації соняшнику

| Фаза            | Сівба | Сходи | Утворення       | Цвітіння | . – Достигання Г <sup>ог</sup> | Збирання |
|-----------------|-------|-------|-----------------|----------|--------------------------------|----------|
| <b>DO3BHTKV</b> |       |       | <b>CVIIB1TL</b> |          |                                |          |
| ∏ата            | 16.04 | 28.04 | 06.06           | 08.07.   | 31.07                          | 20.08    |

**Завдання 5.** Визначити продуктивність соняшнику у 20018 році Асканія-Нова. Херсонська область. Сорт (Гібрид) – Неома. Географічна широта – 46º27'. Найменша польова вологоємність у 0-100 см шарі ґрунту – 131мм. Агрокліматичні дані по Херсонській області виписати з агрокліматичного довідника.

#### Вихідні дані

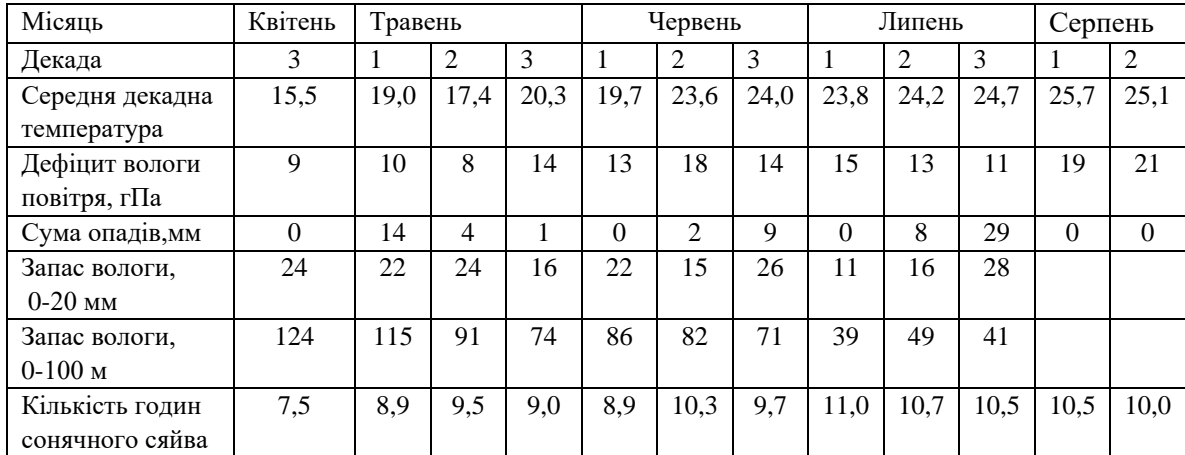

### Дати сівби та основних фаз вегетації соняшнику

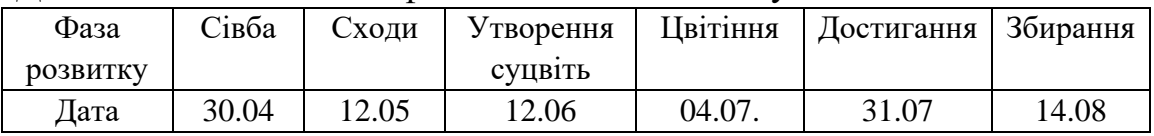

## **5 ПРАКТИЧНА РОБОТА НА ТЕМУ «ЕКОЛОГІЧНА ОЦІНКА ПРОДУКЦІЇ ХАРЧУВАННЯ»**

#### **5.1Загальні теоретичні основи методів розрахунку**

В основу розробки цього методу покладено накопичення радіонуклідів у рослинах на зрошуваних землях, що відбувається внаслідок кореневого надходження радіонуклідів, які знаходяться в ґрунті внаслідок первинних осаджень чорнобильського і дочорнобильського походження, радіонуклідів, що привносяться в ґрунт при поливі забрудненою водою, а також при безпосередньому надходженні радіонуклідів з поливної води в листя.

*Розрахунок активності, утримуваної наземною частиною рослин при поливі.* Сумарна активність, яка утримується наземною частиною рослин при поливі, може бути представлена як:

$$
A_i = f_{w,i} A_w, \tag{5.1}
$$

де *A<sup>i</sup>* - сумарна питома активність на рослині виду *i*; *fw,i* - фракція утримання для рослини виду *i*; *A<sup>w</sup> -* питома поверхнева активність внесена при поливі.

Частка утримуваних рослиною радіонуклідів визначається як:

$$
f_{w,i} = \frac{LAI_iS_i}{R} \left[ 1 - \exp\left(\frac{-\ln 2}{3 \cdot S_i} \cdot R\right) \right],\tag{5.2}
$$

де *S<sup>i</sup> -* ефективне утримання води для рослини виду *i*; *LAI<sup>i</sup> -* поверхня листкової частини рослин, що приходиться на одиницю площі їхнього росту; *R -* питомий об'єм поливу на одиницю площі листкової поверхні.

Активність рослинних продуктів формується за рахунок безпосереднього надходження радіонуклідів через листя, а також за рахунок кореневого надходження:

$$
C_i(t) = C_{i,l}(t) + C_{i,r}(t),
$$
\n(5.3)

де *Ci(t)* - загальна активність у рослині виду *і*, Бк/кг; *Ci,l(t)* - активність в рослині виду *і* від надходження через листя, Бк/кг; *Ci,r(t)* - активність в рослині виду *і* від кореневого надходження, Бк/кг.

*Надходження радіонуклідів через листя.* Для цілком уживаних у їжу рослин, за винятком пасовищної трави, ріст біомаси враховується неявно, тому активність, що поглинається листям, залежить від врожайності. Таким чином, концентрація активності може бути виражена як:

$$
C_{i,l}(\Delta t) = \frac{A_i}{Y_i} \exp[-(\lambda_w + \lambda_r)\Delta t], \qquad (5.4)
$$

де  $C_{i,l}(\Delta t)$  - концентрація активності в рослині виду *і* у період збору врожаю; A<sup>i</sup> - загальна питома активність на рослині виду *i*, що залежить від *LAI* даної рослини в момент поливу: *Y<sup>i</sup>* - врожайність рослин виду *і* у період збору врожаю;  $\lambda_w$  - швидкість втрати активності за рахунок впливу погодних  $\phi$ акторів;  $\lambda_r$  - константа радіоактивного розпаду;  $\Delta t$ - час, що пройшов з моменту поливу до збору врожаю.

Концентрація активності у рослині в момент *t* після поливу розраховується з формули:

$$
C_{g,l}(t) = \frac{A_g}{Y_g} \{ (1-a) \exp[-(\lambda_b + \lambda_w + \lambda_r)t] + a \exp[-(\lambda_t + \lambda_r)t] \},\qquad(5.5)
$$

де *Cg,l(t) -* концентрація активності у рослині в момент *t* після поливу; *А<sup>g</sup>*  загальна питома активність в рослинах; *Y<sup>g</sup> -* врожайність культури в момент поливу;  $a$  - фракція, яка переходить в кореневу систему;  $\lambda_b$  - швидкість "розбавлення" внаслідок росту біомаси;  $\lambda_t$  - швидкість падіння активності при переміщенні в кореневу область; *t* - час після поливу.

Як  $\lambda_w$  приймається значення, що відповідає періоду напівочищення в 25 днів.  $\lambda_b$  – сезонно залежна величина.

Концентрація радіонукліда в рослинах виду *і*, зібраних через  $\Delta t$  днів після поливу визначається наступною формулою:

$$
C_{i,l}(\Delta t) = \frac{A_i}{Y_i} T_i(\Delta t) \exp(-\lambda_r \Delta t), \qquad (5.6)
$$

де *Tі(t) -* коефіцієнт переходу для рослини виду *і*; *Y<sup>i</sup>* - врожайність їстівної частини рослини виду *i*.

*Кореневе надходження радіонуклідів.* Концентрація радіонукліда в рослинах, що утворена кореневим надходженням, розраховується з використанням концентрації радіонукліда в ґрунті і коефіцієнтів накопичення *TFі* , які виражають співвідношення концентрацій активності в рослині і ґрунті. При цьому ураховується вплив агрохімічних властивостей ґрунту, а також внесення калійних добрив та вапнування на процес накопичення радіонуклідів коріннями рослин:

$$
C_{i,r}(t) = [TF_i \ C_s(t)] A_{xim} (1 - F_{ud}/F_{izv}), \qquad (5.7)
$$

де *Cі,r(t) -* концентрація радіонукліда у рослині виду *і* від кореневого надходження в момент *t* після поливу;- *ТFі*, - коефіцієнт накопичення в системі «ґрунт – рослина» для рослини виду *і* (табл.2.1); *Cs(t) -* концентрація радіонукліда у прикореневій області ґрунту в момент *t; Axim* - узагальнена функція впливу агрохімічних властивостей ґрунту на накопичення коріннями радіонуклідів; *Fud* - функція впливу внесення калійних добрив на накопичення радіонуклідів коріннями рослин; *Fizv* - функція впливу внесення вапна на кореневе накопичення радіонуклідів.

Узагальнена функція впливу агрохімічних властивостей ґрунту на накопичення коріннями радіонуклідів визначається з виразу

$$
A_{xim} = (F_{pH} F_{gum} F_{KO})^{0,333}, \tag{5.8}
$$

де *FpН* - функція впливу *pН* сольової витяжки на накопичення коріннями радіонуклідів:

$$
F_{pH} = 40,699 - 22,372pH + 4,703pH^2 - 0,445pH^3 + 0,016pH^4, \qquad (5.9)
$$

де *Fgum* - функція впливу вмісту гумусу в ґрунті (*G*) на накопичення коріннями радіонуклідів:

$$
F_{\text{gum}} = 1,085 - 1,068G + 0,449G^2 - 0,090G^3 + 0,007G^4,\tag{5.10}
$$

де *FKO* - функція впливу вмісту рухливого калію *( К)* в ґрунті на накопичення коріннями радіонуклідів:

$$
F_{KO} = 2{,}012-17{,}424K+63{,}161K^2-111{,}57K^3+95{,}330K^4-31{,}553K^5. \quad (5.11)
$$

Ефективність внесення різних доз калійних добрив для зниження накопичення радіонуклідів у рослині багато в чому визначається вмістом рухливого калію в ґрунті, куди вносяться ці добрива. І чому більша кількість рухливих форм калію утримується в ґрунті, тем нижче ефект внесення калійних добрив. Функція ефективності впливу калійних добрив на накопичення рослиною радіонуклідів описується системою рівнянь, яка отримана для різних рівнів вмісту рухливих форм калію в ґрунті. У загальному виді ця функція записується як :

$$
F_{ud} = a_0 + a_1 K_{norm} + a_2 (K_{norm})^2 + a_3 (K_{norm})^3 + a_4 (K_{norm})^4 + a_5 (K_{norm})^5, (5.12)
$$

$$
\text{ppn} \quad K_{krit1} < Ks \leq K_{krit2},
$$

де *Knorm* - доза внесення калійних добрив; *Кkrit1* і *Kkrit2* - межі інтервалу вмісту рухливого калію в ґрунті; *K<sup>s</sup>* - вміст рухливого калію в ґрунті; *a*0, *a*1, *a*2, *a*3, *a*4, *a*<sup>5</sup> - параметри рівняння при різних інтервалах вмісту рухливого калію в ґрунті.

Вапнування в комбінації із внесенням калійних добрив приводить до значного зниження накопичення радіонуклідів рослиною. Ефективність вапнування визначається багато в чому дозою внесених калійних добрив, функція цього ефекту в загальному виді записується як:

$$
F_{izv} = P_{izv} , \text{g}\text{KIIIO} \quad (K_{norm})_{krit1} < K_{norm} \leq (K_{norm})_{krit2}, \tag{5.13}
$$

де *Pizv* - ефективність вапнування при визначенному діапазоні внесення калійних добрив; (*Knorm*)*krit*1 і (*Knorm*)*krit*<sup>2</sup> - межі діапазону норми внесення калійних добрив. Зменшення надходження радіонуклідів у рослини при вапнуванні залежно від дози внесених калійних добрив наведене в табл. 5.2.

Концентрація в прикореневому шарі ґрунту розраховується по формулі:

$$
C_s(t) = \frac{A_s}{L\delta} \exp[-(\lambda_s + \lambda_f + \lambda_r)t],
$$
\n(5.14)

де *A<sup>s</sup> -* загальна питома активність на ґрунті; *L -* глибина прикореневого шару;  $\delta$ - щільність ґрунту;  $\lambda_s$  - швидкість зменшення активності через переміщення за межі прикореневого шару;  $\lambda_f$  швидкість фіксації радіонуклідів у ґрунті.

Таблиця 5.1 *-* Коефіцієнти накопичення ґрунт – рослина TF<sup>i</sup> (Бк/кг)/(Бк/кг)

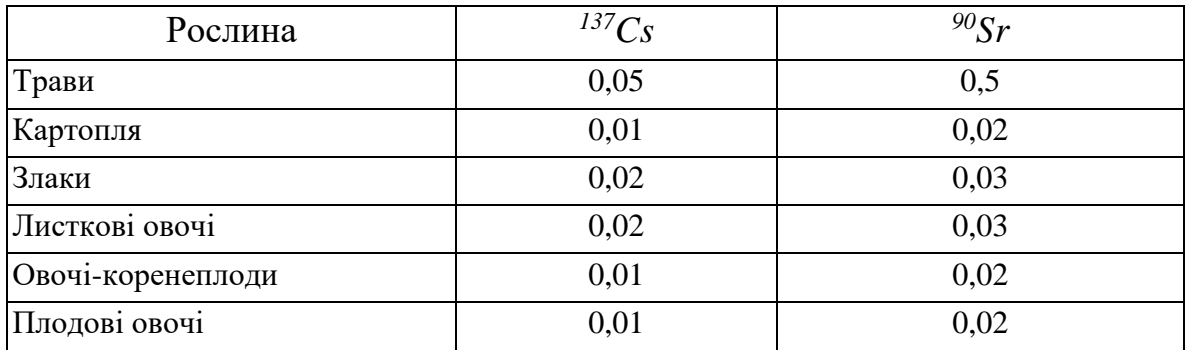

Таблиця 5.2 – Зменшення вступу радіонуклідів у рослини при вапнуванні залежно від дози внесених калійних добрив

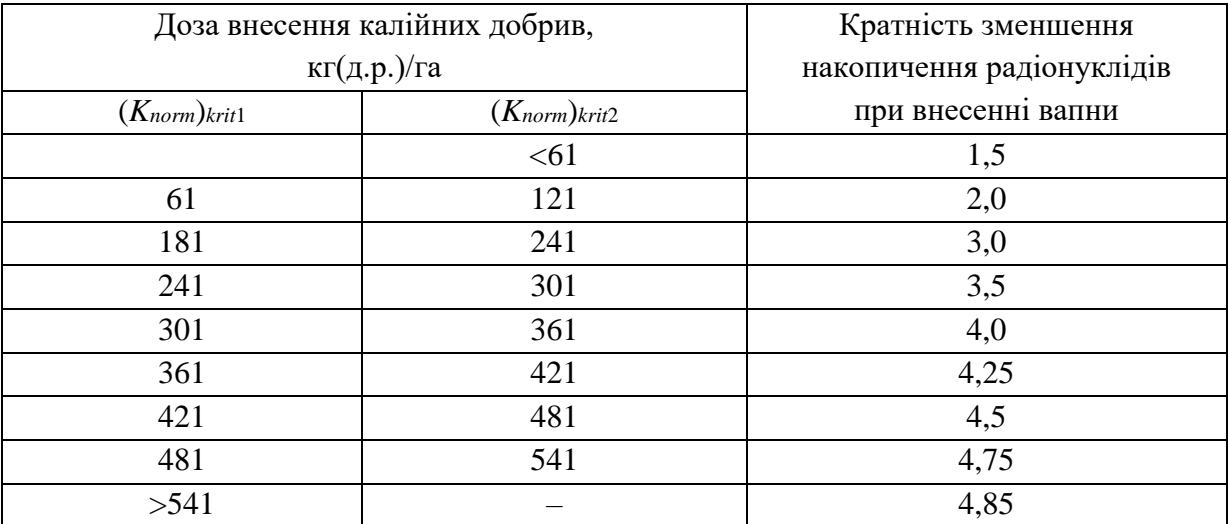

Значення  $\lambda_s$  розраховується за формулою:

$$
\lambda_s = \frac{v_a}{L(1 + \frac{K_d \delta}{\Theta})},\tag{5.15}
$$

де  $v_a$  - швидкість просочування води в ґрунті;  $K_d$  - коефіцієнт розподілу;  $\Theta$  вміст води в ґрунті.

*Вплив обробки сільськогосподарської продукції на вміст радіонуклідів у продуктах харчування, готових до вживання.* Забруднення продуктів харчування і кормів розраховується з урахуванням зміни концентрації активності в процесі обробки і готування, а також часу обробки і збереження. Концентрацію активності в продукті *k* одержують з концентрації активності в сирому продукті за виразом:

$$
C_k(t) = C_{k0}(t-t_{pk})P_k, \qquad (5.16)
$$

де *Ck(t) -* концентрація активності у готовому до вживання продукті *k* у момент *t;*  $C_{k0}(t)$  - концентрація активності у сирому продукті в момент *t;*  $P_k$  коефіцієнт зміни активності при готуванні продукту *k.*

Коефіцієнти зміни активності радіонуклідів при приготуванні продуктів приведені в табл. 5.3.

Таблиця 5.3 – Коефіцієнти зміни активності при обробці та приготуванні продуктів

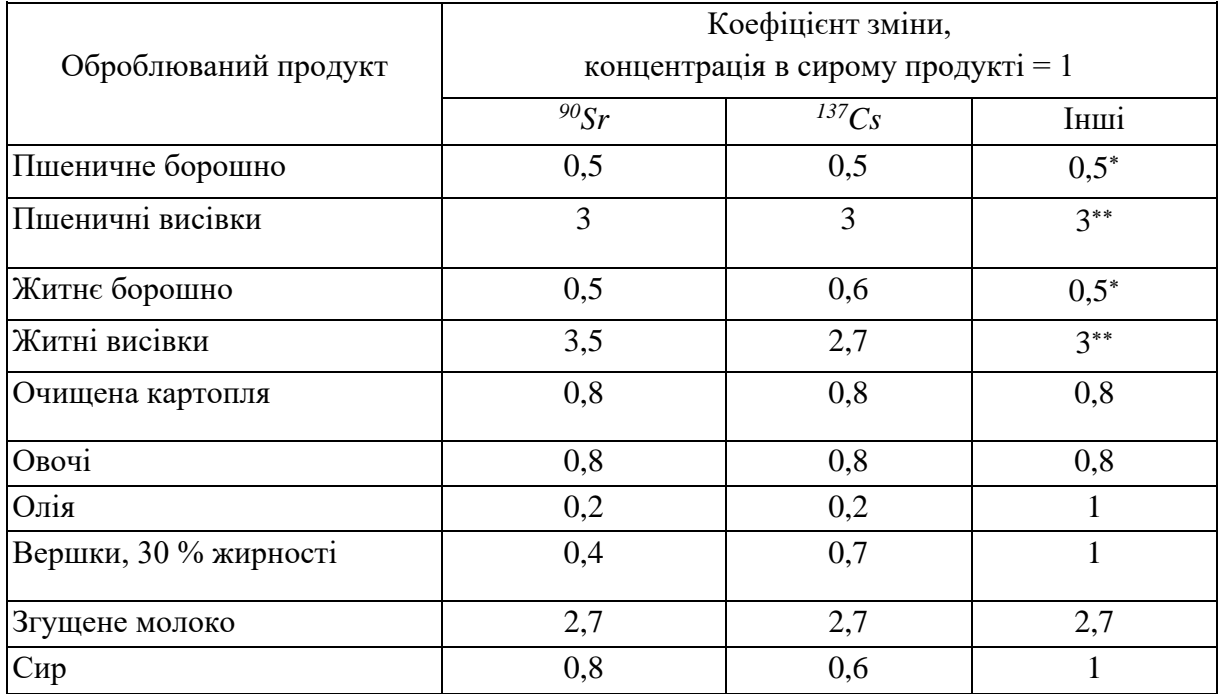

#### **5.2 Підготовка початкової інформації для виконання розрахунків**

Для виконання розрахунків за допомогою моделі необхідно підготувати чотири групи даних:

1) опис географічного пункту (метеорологічної станції), для якого виконується розрахунок;

2) середня багаторічна агрометеорологічна інформація;

3) агроекологічна інформація конкретного року;

4) параметри моделі.

*Опис географічного пункту (метеорологічної станції).* До складу цієї групи входять:

 – географічна широта географічного пункту (метеорологічної станції), дається в градусах з десятими;

WHB – найменша вологоємність орного шару ґрунту.

*Середня багаторічна агрометеорологічна інформація.* До складу цієї групи входять:

n – кількість розрахункових декад від сходів (відновлення вегетації) до воскової стиглості (дозрівання);

nn – кількість днів у кожній розрахунковій декаді;

Щодекадні метеорологічні та агрометеорологічні дані за весь період вегетації:

ts – середня за декаду температура повітря;

W(0) – запаси продуктивної вологи у 0–20 см шарі ґрунту.

*Агроекологічна інформація конкретного року:*

- Час від вегетаційного поливу до збору врожаю;
- Норма вегетаційного поливу;
- Концентрація цезію-137 у воді, Бк/л;
- Час від сухого випадіння до збору урожаю;
- Концентрація активності в повітрі.

*Параметри моделі.* До складу цієї групи входять наступні характеристики:

- сума ефективних температур за весь вегетаційний період;
- сума ефективних температур (час максимуму 1);
- сума ефективних температур (час максимуму 2);
- максимальна площа листкової поверхні;
- біологічний нуль культури, для якої ведеться розрахунок;
- швидкість утрати активності радіонукліда за рахунок погодних умов;
- константа радіоактивного розпаду;
- урожайність всієї сирої маси с.-г. культур та господарсько-корисної його частини;
- утримання активності радіонукліда в ґрунті на початок вегетаційного періоду;
- коефіцієнти розподілу та накопичення радіонуклідів в ґрунті та рослині;
- коефіцієнти зміни активності радіонуклідів в продуктах переробки;
- параметри ґрунту (вміст гумусу, кислотність, вміст рухомого калію);
- дози внесених в ґрунт добрив та вапна.

*Введення вхідної інформації для виконання розрахунків на ПЕОМ:* для моделювання забруднення радіонуклідами урожаю сільськогосподарських культур та продуктів їх переробки створено модель активності радіонукліду в системі вода-ґрунт-рослина-продукт «ECPLANT-87». Виконуючий розрахунки файл носить назву " ecplant.exe". Програма знаходиться у фонді алгоритмів та програм кафедри агрометеорології та агроекології ОДЕКУ. Для виконання розрахунків для кожного географічного станції (області) на ПЕОМ створюється файл даних. Файлу даних, якій вводиться, надається ім'я «ecplant. dat». Він підготовлюється у такому порядку:

Перший рядок складається з чотирьох чисел:

- 1) назва пункту, пишеться буквами, починаючи з другої позиції;
- 2) рік складання розрахунку , пишеться дві останні цифри року через одну позицію після назви пункту;
- 3) дата розрахунку, пишеться цифрами через одну позицію після року;
- 4) місяць розрахунку, пишеться цифрами через одну позицію після дати.

Другий рядок складається з одного числа:

n – кількість розрахункових декад, число ціле, записується в трьох позиціях.

Третій рядок: ts – масив середньодекадних температур повітря, число ціле, в шести позиціях з одним знаком після коми.

- Четвертий рядок: W(0) масив запасів продуктивної вологи у орному шарі ґрунту, число ціле, в шести позиціях з одним знаком після коми.
- П'ятий рядок: dv масив кількості днів в розрахункових декадах. число ціле, в трьох позиціях.
- Шостий рядок: dvp масив часу вегетаційного поливу до збору врожаю, в трьох позиціях.

Сьомий рядок: pnor - норма вегетаційного поливу;

Восьмий рядок: Cw – концентрація радіонукліду у воді;

Дев'ятий рядок: dvdry – час сухого випадіння до збору урожаю;

Десятий рядок: CAdry – концентрація активності радіонуклідів в повітрі;

- Одинадцятий рядок інформаційний масив (масив "sol"). Містить тридцять шість чисел, кожне число кодується у дев'яті позиціях з шістьома знаками після коми:
	- sol (1) сума ефективних температур більш біологічного мінімуму від початку до кінця вегетації;
	- sol  $(2)$  сума ефективних температур (час максимуму 1);
	- sol  $(3)$  сума ефективних температур (час максимуму 2);
	- sol (4) максимальна площа листкової поверхні;
- sol (5) біологічний нуль культури, для якої ведеться розрахунок;
- sol (6) ефективне утримання води;
- sol (7) швидкість утрати активності радіонукліда за рахунок погодних умов;
- sol (8) константа радіоактивного розпаду;
- sol (9) урожай всієї сирої біомаси рослин;
- sol (10) урожай господарсько-корисної частини біомаси рослин;
- sol (11) утримання активності радіонукліду в ґрунті на начало вегетаційного періоду;
- sol (12) швидкість фіксації радіонукліду в ґрунті;
- sol (13) швидкість просочування води в ґрунті;
- sol (14) глибина прикореневого орного шару ґрунту;
- sol (15) щільність прикореневого орного шару ґрунту;
- sol (16) середні за вегетаційний період запаси вологи в прикореневому орному шарі ґрунту;
- sol (17) коефіцієнт розподілу;
- sol (18) коефіцієнт накопичення ґрунт-рослина;
- sol (19) тривалість вегетаційного періоду;
- sol (20) середній коефіцієнт переходу радіонукліду з води в рослину;
- sol (21) максимальна швидкість осадження;
- sol (22) коефіцієнт зміни активності радіонукліду при виготовленні продукту 1;
- sol  $(23)$  термін зберігання продукту 1;
- sol (24) коефіцієнт зміни активності радіонукліду при виготовленні продукту 2;
- sol (25) термін зберігання продукту 2;
- sol (26) коефіцієнт зміни активності радіонукліду при виготовленні продукту 3;
- sol (27) термін зберігання продукту 3;
- sol (28) коефіцієнт зміни активності радіонукліду при виготовленні продукту 4;
- sol (29) термін зберігання продукту 4;
- sol (30) вхідний вміст калію в ґрунті;
- sol (31) доза внесення калійних добрив;
- sol  $(32)$  внесення вапни;
- sol (33) найменша польова вологоємність у шарі ґрунту 0-20см;
- sol (34) коефіцієнт співвідношення накопичення радіонукліду в господарсько-корисної частині до накопичення в загальній біомасі врожаю;

sol (35) – рН сольовий витяжці з ґрунтового розчину; sol  $(36)$  – вміст гумусу в ґрунті.

#### **5.3 Вихідна інформація – результати розрахунків**

Інформація, що виводиться міститься у файлі «ecplant. res». Результати розрахунків видаються у вигляді таблиць (Додаток В) в певному порядку. Спочатку видається початкова інформація для розрахунків, потім послідовно за кожну декаду розрахункового періоду виводиться п'ять розрахункових таблиць (Додаток В):

Таблиця В.1 містить інформацію про:

– середню температуру повітря,  $(ts1, {}^{0}C)$ ;

- суму ефективних температур наростаючим підсумком (ts2, <sup>0</sup>C);
- сумарну біомасу сільськогосподарської культури (М, ц/га);
- біомасу господарсько-корисної частини рослин, (mp, ц/га);
- $-$  значення площі листя (LL, м<sup>2</sup>/м<sup>2</sup>).

Таблиця В.2 містить інформацію про:

– активність радіонукліду після сухих випадінь (CLdsum, Бк/кг) ;

- активність радіонукліду після поливу (CLwsum, Бк/кг);
- активність радіонукліду від кореневого поглинання (Crsum, Бк/кг);
- загальна активність радіонукліду в загальній біомасі (Ct, Бк/кг);

Таблиця В.3 містить інформацію про:

- активність радіонукліду після сухих випадінь(CLdsmx, Бк/кг) ;
- активність радіонукліду після поливу(CLwsmx, Бк/кг);
- активність радіонукліду від кореневого поглинання (Crsumx, Бк/кг);

– загальна активність радіонукліду в господарсько-корисної частині врожаю(Ctx, Бк/кг);

Таблиця В.4 містить інформацію про:

– ефективність внесення добрив,

– ефективність внесення вапни,

– функція впливу рН на накопичення радіонукліду(відн.од.);

– функція впливу гумусу на накопичення радіонукліду(відн.од.);

– функція впливу калію на накопичення радіонукліду(відн.од.);

– функція впливу суми агрохімічних властивостей ґрунту на накопичення радіонукліду (відн.од.).

Таблиця В.5 містить інформацію про:

– активність радіонукліду в загальній біомасі;

– загальна активність радіонукліду в господарсько-корисної частині врожаю;

- концентрація активності в готовому к вживанню продукті 1;
- концентрація активності в готовому к вживанню продукті 2;
- концентрація активності в готовому к вживанню продукті 3;
- концентрація активності в готовому к вживанню продукті 4.

Запитання для самоперевірки

- 1. Яка вихідна інформація використовується для проведення розрахунків за моделлю?
- 2. Які параметри і змінні належать до масиву «sol»?
- 3. Як визначається активність радіонукліду за рахунок надходження через листя?
- 4. За якою формулою визначається активність радіонукліду за рахунок кореневого поглинання?
- 5. За якою формулою визначається концентрація активності в продукті переробки?
- 6. Охарактеризувати коефіцієнти накопичення ґрунт-рослина?
- 7. Які встановлені коефіцієнти зміни концентрації радіонукліду в продукті переробки?
- 8. Як визначається вплив кислотності ґрунту на накопичення коріннями радіонуклідів?
- 9. За якою формулою розраховується плив вмісту гумусу в ґрунті (*G*) на концентрацію в ньому радіонуклідів?
- 10.Яка формула в моделі ураховує зниження активності радіонуклідів в ґрунті?

## **5.4 Практична частина**

Кожен студент одержує індивідуальне завдання, проводить необхідні розрахунки та аналізує отримані результати.

### **Приклад проведення розрахунків.**

**Завдання:** розрахувати за моделлю та оцінити забруднення ґрунтів та продукції рослинництва радіонуклідами.

Вихідні дані: озима пшениця, опис географічного розташування м. Херсон, середня багаторічна агрометеорологічна інформація; агроекологічна інформація 1998 року - концентрації <sup>137</sup>Cs в ґрунті, які становили 2,5; 5,0 та 12,0 Бк/кг, концентрації <sup>137</sup>Cs в зрошувальній воді - 0,2; 2,0 та 20 Бк/л; параметри моделі (сума ефективних температур, макс.площа листя, біологічний нуль культури, і т.д.).

### **Для виконання завдання необхідно:**

1. Сформувати файл даних « ecplant3. dat», в інформаційний масив «sol» вести концентрацію радіонукліда у ґрунті (2,5; 5,0 та 12,0 Бк/кг).

2. Провести розрахунки активності радіонуклідів за допомогою файлу з розширенням «exe».

3. Отримуємо файл з розширенням «res», в якому містяться результати проведених розрахунків: загальна активність радіонукліду в загальній масі культури (Ct) та господарсько-корисній частині врожаю (Ctx). Одиниці вимірювання Бк/кг.

4. Сформувати файл даних « ecplant3. dat», в інформаційний масив «sol» вести концентрацію радіонукліда у зрошуваній воді (0,2; 2,0 та 20,0 Бк/кг).

5. Провести розрахунки активності радіонуклідів за допомогою файлу з розширенням «exe».

6. Отримуємо файл з розширенням «res», в якому містяться результати проведених розрахунків: загальна концентрація радіонукліду в загальній масі культури (Ct) та господарсько-корисній частині врожаю (Ctx) в зрошуваній воді. Одиниці вимірювання Бк/кг.

7. З таблиці файлу «res» визначити концентрації радіонукліду в продукті переробки: борошні (CPR1), висівках (CPR2) на кінець вегетації культури.

### **Результати розрахунків:**

Концентрація <sup>137</sup>Cs в ґрунті, Бк/кг

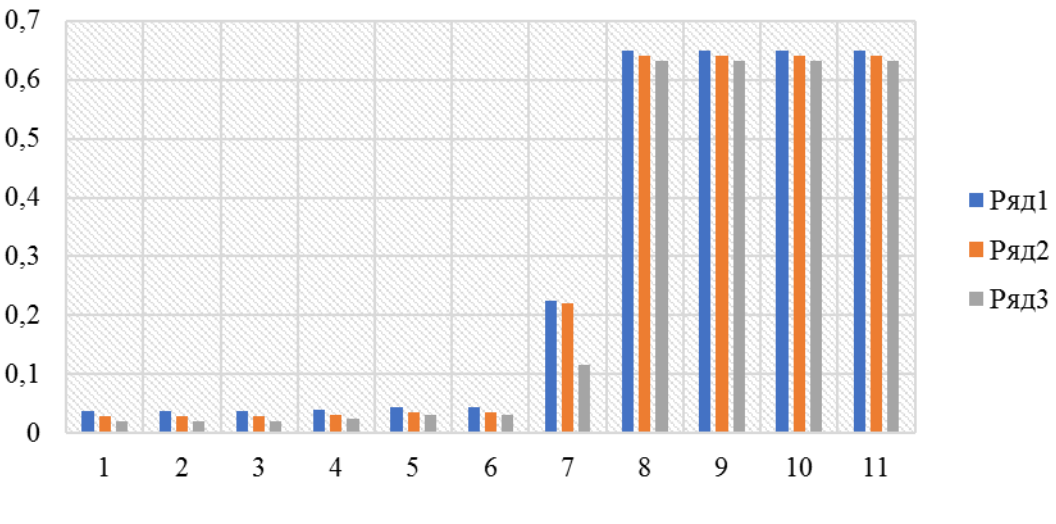

Декади вегетації

Ряд 1 – Сзабруд у ґрунті <sup>137</sup>Cs 2,5 Бк/кг, ряд 2 – Сзабруд у ґрунті <sup>137</sup>Cs 5,0 Бк/кг, ряд 3 – Сзабруд у ґрунті <sup>137</sup>Cs 12,0 Бк/кг

Рисунок 5.1 – Динаміка накопичення <sup>137</sup>Cs в загальній біомасі озимої пшениці при різних концентраціях радіонукліду в ґрунті

## Концентрація <sup>137</sup>Cs в ґрунті, Бк/кг

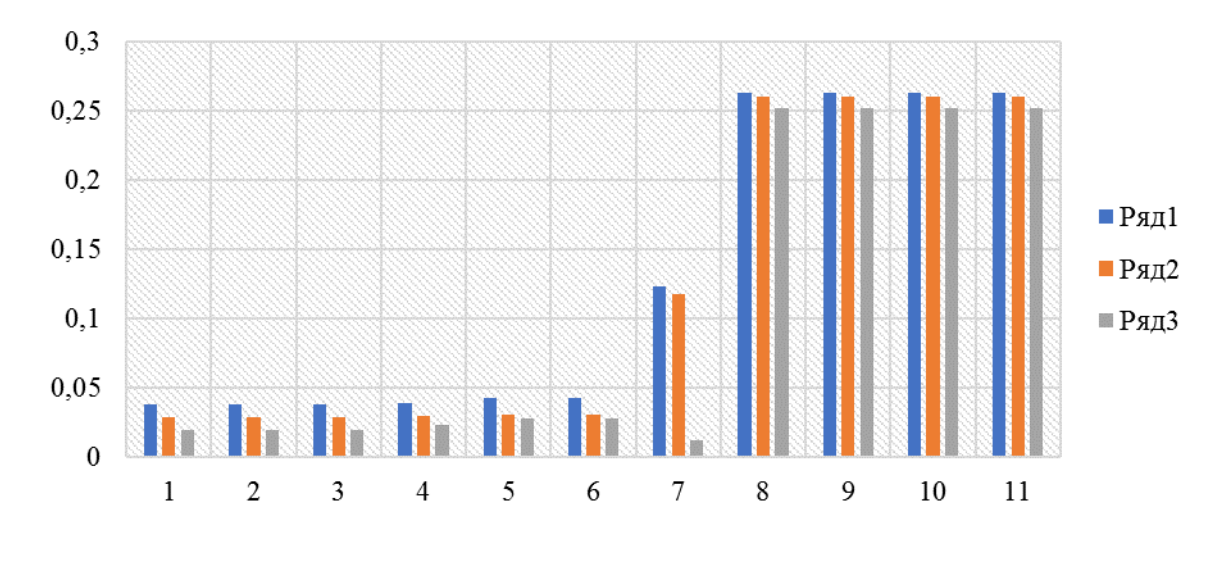

Декади вегетації

Ряд 1 – Сзабруд у ґрунті <sup>137</sup>Cs 2,5 Бк/кг, ряд 2 – Сзабруд у ґрунті <sup>137</sup>Cs 5,0 Бк/кг, ряд 3 – Сзабруд у ґрунті <sup>137</sup>Cs 12,0 Бк/кг

Рисунок 5.2 – Динаміка накопичення <sup>137</sup>Сs в господарсько-корисній частині озимої пшениці при різних концентраціях радіонукліду в ґрунті

Таблиця 5.4 – Накопичення <sup>137</sup>Cs в продукті переробки при різних концентраціях радіонукліду в ґрунті та зрошуваній воді в Херсонській області

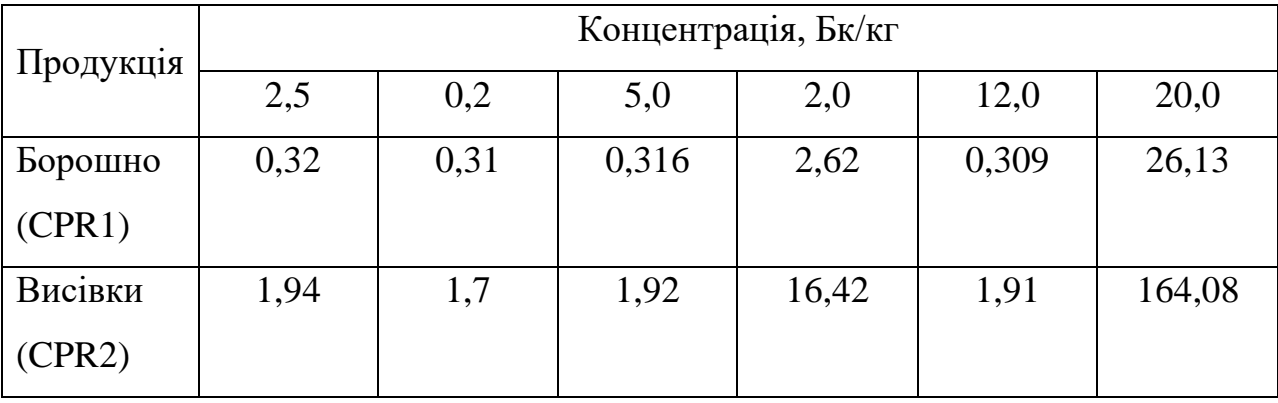

**Висновок:** в даній роботі ми визначили концентрації радіонукліду в загальній біомасі та зерні озимої пшениці при різних концентраціях <sup>137</sup>Сs в ґрунті та у зрошуваній воді стосовно території Херсонської області. При збільшені концентрації <sup>137</sup>Cs у воді спостерігається підвищення концентрації  $137Cs$  у загальній масі та в зерні. В табл. 5.4 представлено результати розрахунків стосовно борошна та висівок озимої пшениці. Отже, при збільшені концентрації <sup>137</sup>Cs у зрошуваній воді відбувається збільшення концентрації <sup>137</sup>Cs в продукті. При збільшені концентрації <sup>137</sup>Cs у ґрунті бачимо його зменшення в борошні та висівках.

Вихідні дані для розрахунку та оцінки забруднення ґрунтів та продукції рослинництва радіонуклідами:

**Завдання 1:** Визначити концентрацію радіонукліду в загальній біомасі, зерні, борошні та висівках озимої пшениці, що вирощується на сільськогосподарських угіддях Херсонської області, якщо концентрація <sup>137</sup>Cs в ґрунті становить 1,5; 5,0; 15,0 Кі/км<sup>2</sup>; концентрація <sup>137</sup>Сs в зрошувальній воді дорівнює 0,15; 1,5; 15 Бк/л.

**Завдання 2:** Визначити концентрацію радіонукліду в загальній біомасі, зерні, борошні та висівках озимої пшениці, що вирощується на сільськогосподарських угіддях Кіровоградської області, якщо концентрація <sup>137</sup>Сs в ґрунті - 2,5; 5,0; 10,0 Кі/км<sup>2</sup>; концентрація <sup>137</sup>Сs в зрошувальній воді -0,2; 2,0; 20 Бк/л.

**Завдання 3:** Визначити концентрацію радіонукліду в загальній біомасі, зерні, борошні та висівках озимої пшениці, що вирощується на сільськогосподарських угіддях Київської області, якщо концентрація <sup>137</sup>Cs в ґрунті - 0,5; 1,5; 5,0 Кі/км<sup>2</sup> ; концентрація <sup>137</sup>Cs в зрошувальній воді - 0,3; 3,0;30 Бк/л.

**Завдання 4:** Визначити концентрацію радіонукліду в загальній біомасі, зерні, борошні та висівках озимої пшениці, що вирощується на сільськогосподарських угіддях Дніпропетровської області, якщо концентрація <sup>137</sup>Сs в ґрунті - 1,0; 5,0; 12,0 Кі/км<sup>2</sup>; концентрації <sup>137</sup>Сs в зрошувальній воді -0,25; 2,5; 25 Бк/л.

**Завдання 5:** Визначити концентрацію радіонукліду в загальній біомасі, зерні, борошні та висівках озимої пшениці, що вирощується на сільськогосподарських угіддях Миколаївської області, якщо концентрація <sup>137</sup>Сs в ґрунті – 0,5, 5,0 та 15,0 Кі/км<sup>2</sup>; концентрації <sup>137</sup>Сs в зрошувальній воді -0,17; 1,7; 17 Бк/л.

57

### **ЛІТЕРАТУРА**

- 1. Жигайло О.Л. Методичні вказівки до самостійної роботи студентів III курсу екологічного факультету з дисципліни "Екологія агропромислового комплексу". Одеса, ОДЕКУ, 2004. 18 с.
- 2. Жигайло О.Л. Методичні вказівки до виконання практичних робіт з дисципліни "Моделювання антропогенного забруднення ґрунтів та методи контролю" для магістрів V курсу аспірантської та магістерської підготовки з спеціальності "Метеорологія" й "Екологія". Одеса, ОДЕКУ, 2009. 36 с.
- 3. Методичні вказівки до лабораторно-методичних занять з курсу «Моніторинг земель» // Укладачі: к. геогр. наук, доцент Капуш Д.А., к. с.-х. наук, доцент Лядова Н.І. Одеса, ОДАУ, 2002. 21 с.
- 4. Ільїна В.Г. Збірник методичних вказівок до виконання практичних робіт з курсу "Екологія агропромислового комплексу". Одеса, ОДЕКУ, 2002. 29 с.
- 5. Жигайло О.Л. Методичні вказівки до самостійної роботи студентів ІІІ курсу екологічного факультету з дисципліни «Екологія агропромислового комплексу» за спеціальністю «Екологія та охорона навколишнього середовища». Одеса, ОДЕКУ, 2004. 18 с.
- 6. Жарінов В.І., Довгань С.В. Агроекологія: термінологічний та довідковий матеріал: навчальний посібник. Київ: «Аграрна освіта». 2009. 328 с. [Електронний ресурс] Режим доступу: [http://www.agroosvita.com/sites/default/files/libery/ecology/Zharinov.pdf–](http://www.agroosvita.com/sites/default/files/libery/ecology/Zharinov.pdf) Назва з екрана.

**ДОДАТКИ**

## **ДОДАТОК А**

# ОДЕСЬКИЙ ДЕРЖАВНИЙ ЕКОЛОГІЧНИЙ УНІВЕРСИТЕТ

Кафедра агрометеорології та агроекології

## **ПРОТОКОЛ № \_\_**

### з дисципліни **« Екологія агропромислового комплексу»**

тема практичної роботи \_\_\_\_\_\_\_\_\_\_\_\_\_\_\_\_\_\_\_\_\_\_\_\_\_\_\_\_\_\_\_\_\_\_\_\_\_\_\_\_\_\_\_\_\_

Виконав(ла) студент(ка) гр. \_\_\_

…. \_\_\_\_\_\_\_\_\_\_\_\_\_\_\_\_- (Прізвище І.Б. )

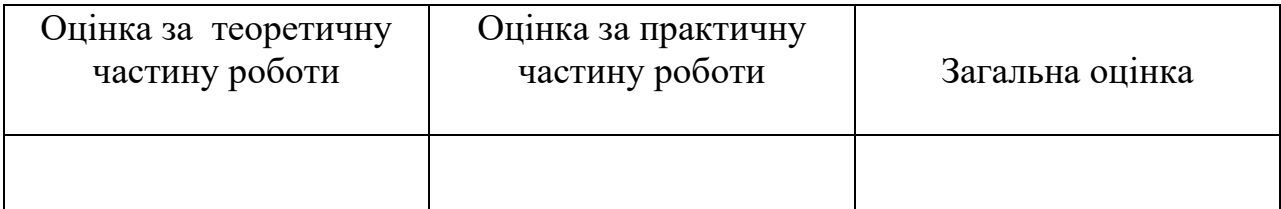

Одеса – 20\_\_р.

# СХЕМА ПРАКТИЧНОЇ РОБОТИ

## І Вихідні дані

ІІ Методика виконання завдання

ІІІ Проведення розрахунків

ІV Висновки

V Рекомендації

## **ДОДАТОК Б** (до практичної робіти №4)

### BAZOVAJ DINAMICHESKAJ MODEL FORMIROVANIJ UROGAJ SELSKOXOZJYSTVENNIX kultur(podsolnechnik)

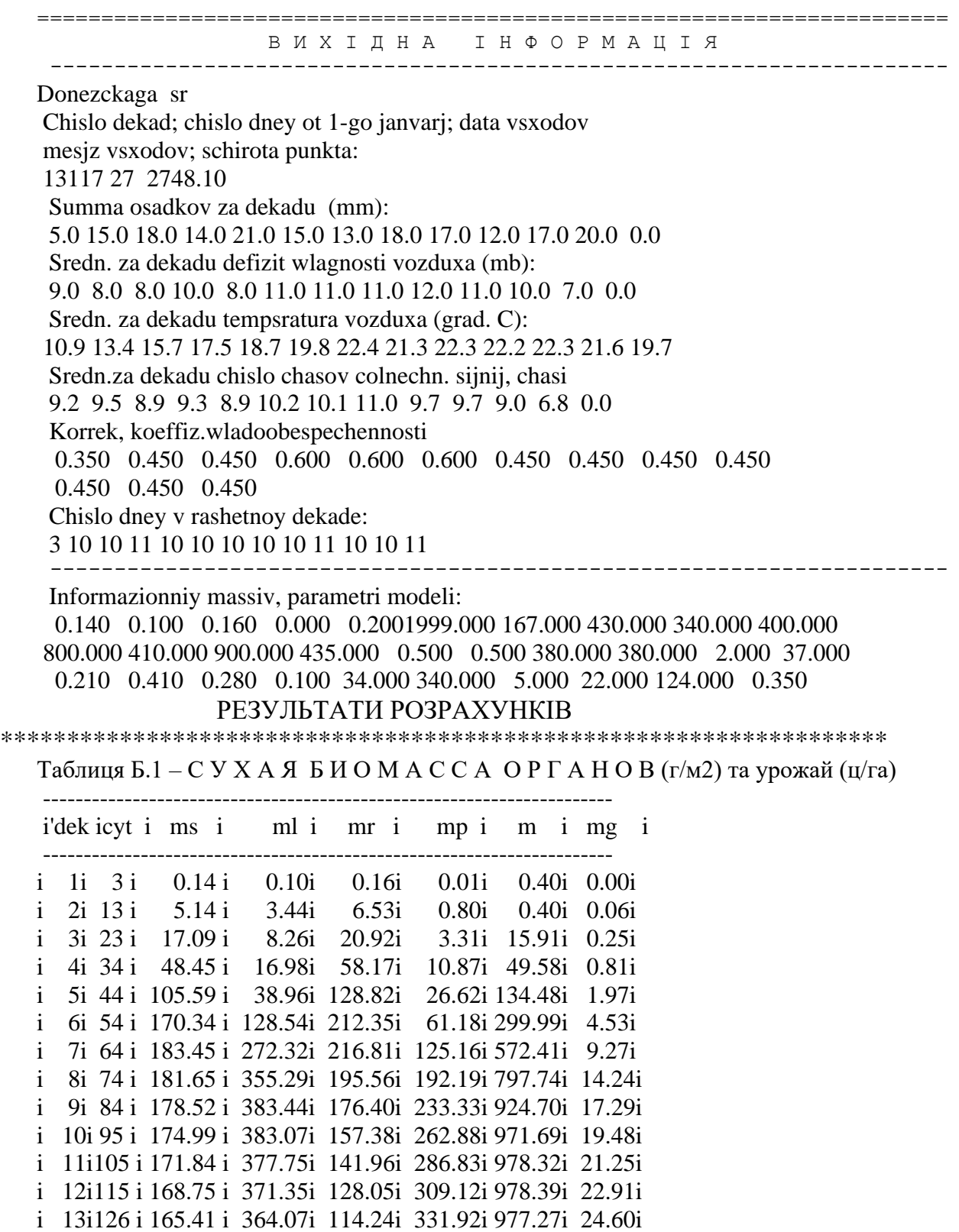

---------------------------------------------------------------------- Таблиця Б.2 – ПЛОЩА ЛИСТЯ,РАДІАЦІЯ, ПРИРІСТ, СУМИ Т-Р, ФУНКЦІЇ ПЛИВУ

|                                               |  |  |  |  | idek icyt i LL i q i DM $(g/m2)$ i ts $2$ i fl i ksifl i gamf i        |  |
|-----------------------------------------------|--|--|--|--|------------------------------------------------------------------------|--|
|                                               |  |  |  |  | i 1 i 3 i 0.20 i 526.755 i 0.000 i 17.700 i 0.000 i 0.000 i 0.87 i     |  |
| i 2 i 13 i 0.34i 541.778i                     |  |  |  |  | 14.734 i 101.700i 1.691i 0.710i 0.85i                                  |  |
| $i \ 3 \ i \ 23 \ i \ 0.66$ $i \ 527.785$ $i$ |  |  |  |  | 31.963 i 208.700i 4.059i 0.822i 0.84i                                  |  |
|                                               |  |  |  |  | i 4i 34 i 1.52 i 544.699 i 80.083 i 346.200 i 9.936 i 0.900 i 0.80 i   |  |
|                                               |  |  |  |  | i 5i 44 i 3.09 i 533.612 i 157.169 i 483.200 i 21.791 i 0.943 i 0.74 i |  |
|                                               |  |  |  |  | i 6i 54 i 4.89 i 577.879 i 261.456 i 631.200 i 34.540 i 0.973 i 0.66 i |  |
|                                               |  |  |  |  | i 7i 64 i 5.32 i 574,608 i 222,070 i 805,200 i 28,061 i 0.999 i 0.49 i |  |
|                                               |  |  |  |  | i 8i 74 i 5.19 i 605.024 i 127.574 i 968.200 i 15.210 i 0.997 i 0.40 i |  |
|                                               |  |  |  |  | i 9i 84 i 4.95 i 559.068 i 48.418 i 1141.200 i 5.543 i 0.999 i 0.30 i  |  |
| i 10 i 95 i 4.68i 556.071i                    |  |  |  |  | 8.760 i 1330.400i 0.923i 1.000i 0.14i                                  |  |
| i 11 i 105 i 4.44i 527.786i                   |  |  |  |  | 1.729 i 1503.400i 0.188i 0.999i 0.10i                                  |  |
| i 12 i 115 i 4.21i 451.182i                   |  |  |  |  | 0.416 i 1669.400i 0.043i 0.999i 0.10i                                  |  |
| i 13 i 126 i 3.96i 284.252i                   |  |  |  |  | 0.074 i 1831.100i 0.007i 0.971i 0.10i                                  |  |

Таблиця Б.3 – АГРОКЛІМАТИЧНІ ХАРАКТЕРИСТИКИ

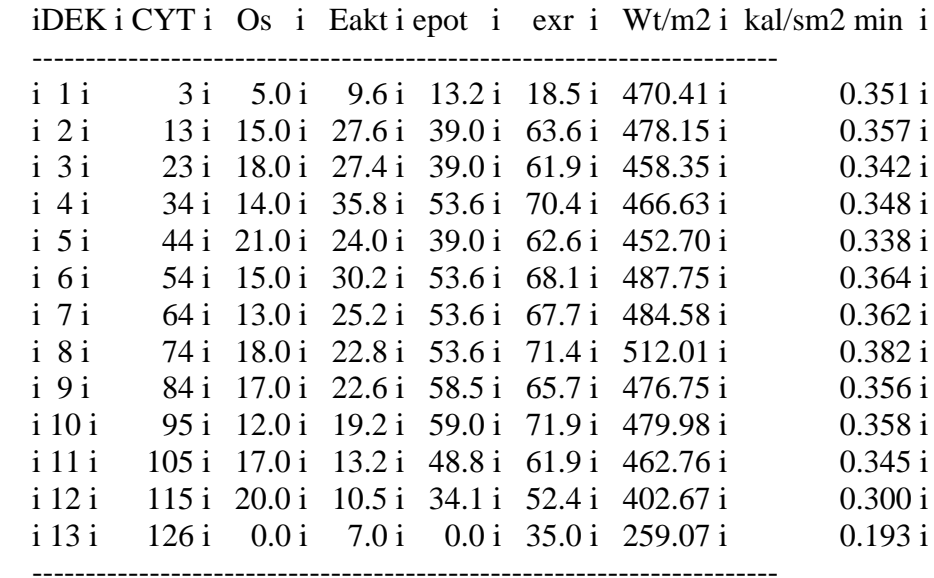

## **ДОДАТОК В**

(до практичної роботи №5)

#### МОДЕЛЬ ФОРМУВАННЯ АКТИВНОСТІ РАДІОНУКЛІДУ В СИСТЕМІ ВОДА-ҐРУНТ – РОСЛИНА - ПРОДУКТ ( E C O S Y S - 8 7 ) BLOK FORMIROVANIJ AKTIVNOSTI RADIONUKLIDA V RASTENII

#### В Х І Д Н А І Н Ф О Р М А Ц І Я

=====================================================================

---------------------------------------------------------------------------------------------------------------------

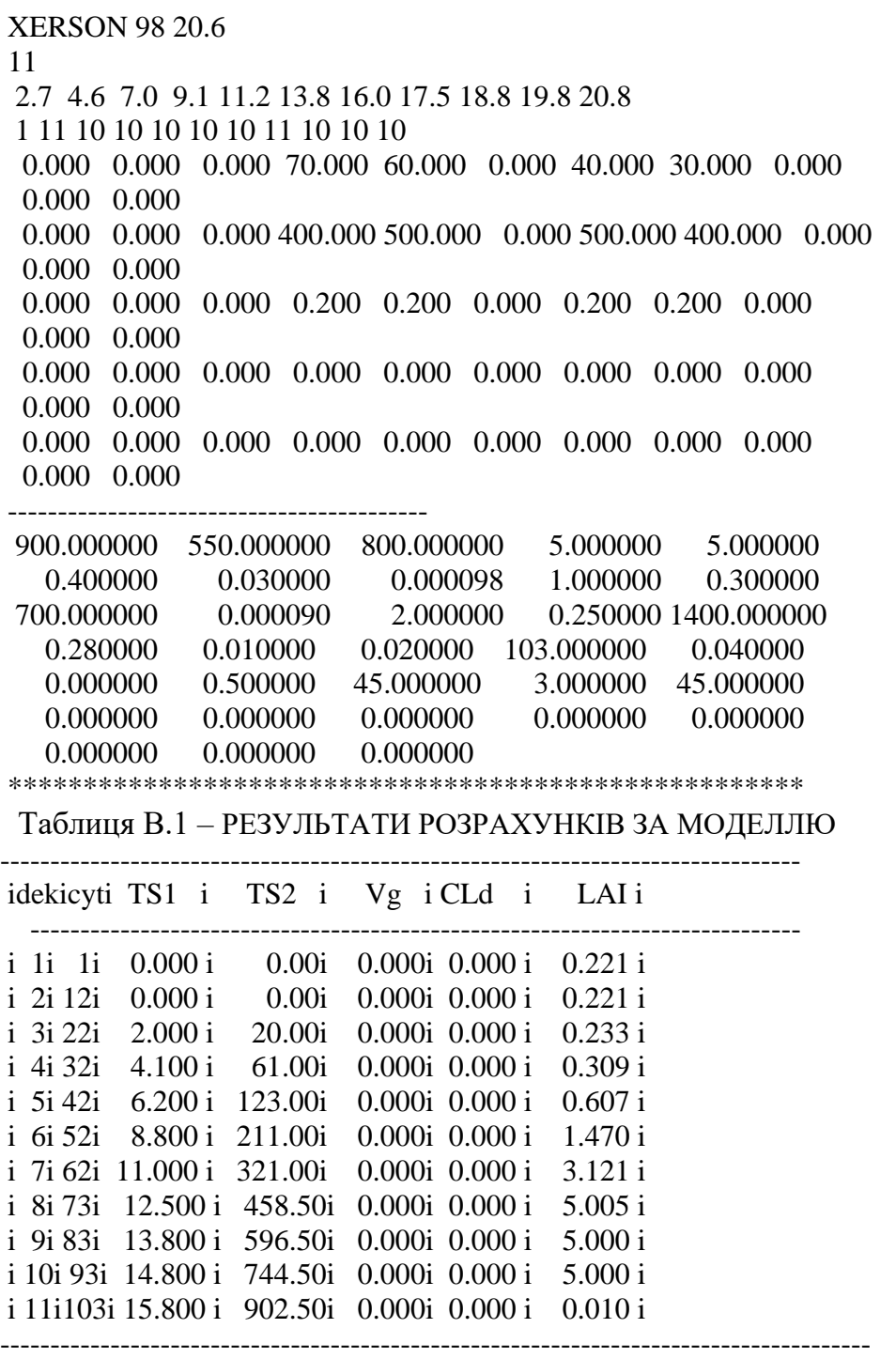

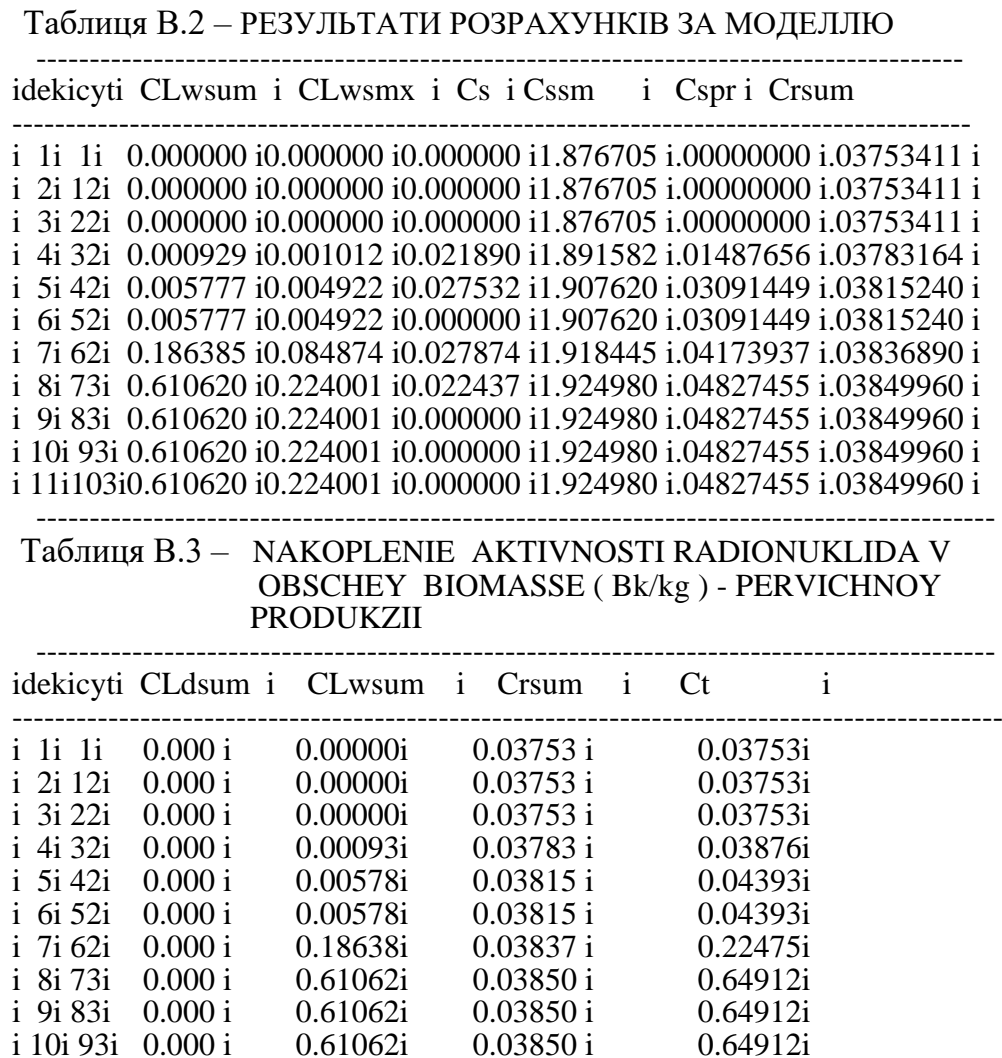

 -------------------------------------------------------------------------- CLdsum - aktivnost rad-a v rastenii posle suxix vipadeniy CLwsum - aktivnost rad-a v rastenii posle polivov Crsum - aktivnost rad-a v rastenii ot kornevogo poglosch. Ct - obschaj aktivnost rad-a vo vsey masse rastenij

i 11i103i 0.000 i 0.61062i 0.03850 i 0.64912i

i 10i 93i  $0.000$  i

#### Таблиця В.4 –NAKOPLENIE RADIONUKLIDA V XOZJYSTVENNO-POLEZNOY CHASTI UROGJAJ ( Bk/kg ) - PERVICHNOY PRODUKZII

-------------------------------------------------------------------------------------------------

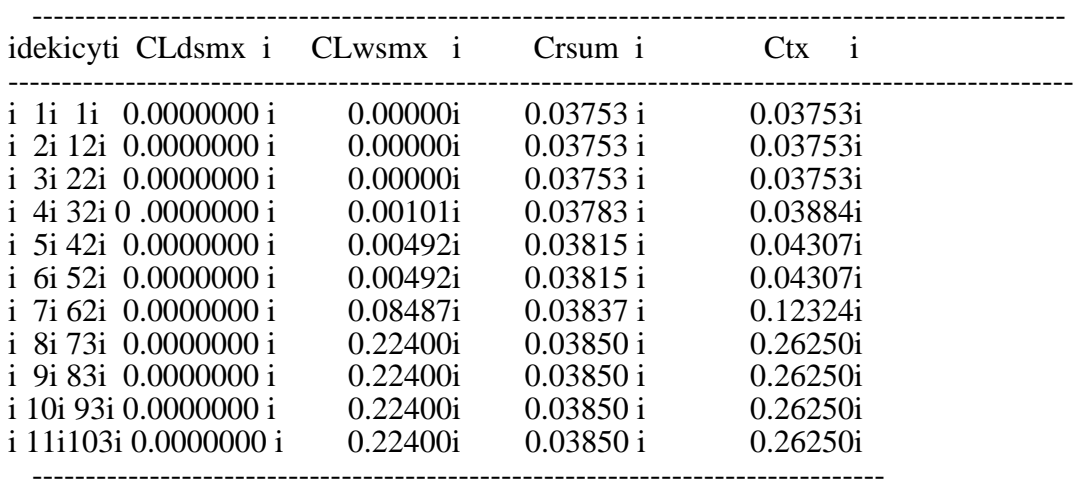

Xozjystvenno-poleznaj chast urogjaj(x.-p.ch.)

CLdsmx - aktivnost radionuklida posle suxix vipadeniy

Таблиця В.5 –KONZENTRAZIJ AKTIVNOSTI V GOTOVOM K UPOTREBLENIJ PRODUKTE , PRIGOTOVLENNOM IZ PERVICHNOGO PRODUKTA ( Bk/kg )

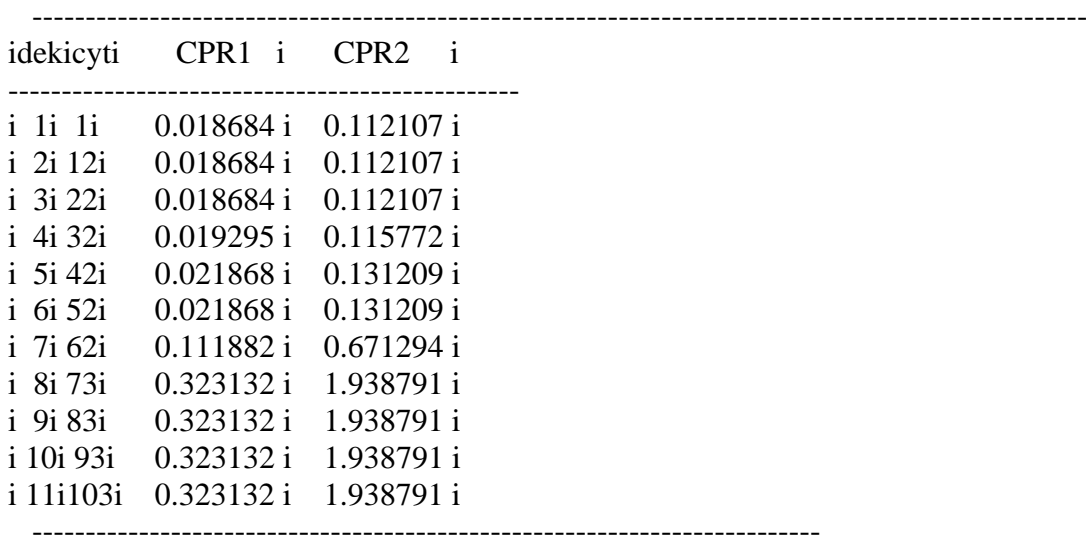

CPR1 - konzentrazij aktivnosti v gotovom k upotreblenij produkte 1 ,prigotovlennom iz pervichnogo produkta CPR2 - konzentrazij aktivnosti v gotovom k upotreblenij produkte 2 ,prigotovlennom iz pervichnogo produkta CPR3 - konzentrazij aktivnosti v gotovom k upotreblenij produkte 3 ,prigotovlennom iz pervichnogo produkta CPR4 - konzentrazij aktivnosti v gotovom k upotreblenij produkte 4 ,prigotovlennom iz pervichnogo produkta

# **ДОДАТОК Г**

(до практичної роботи №5)

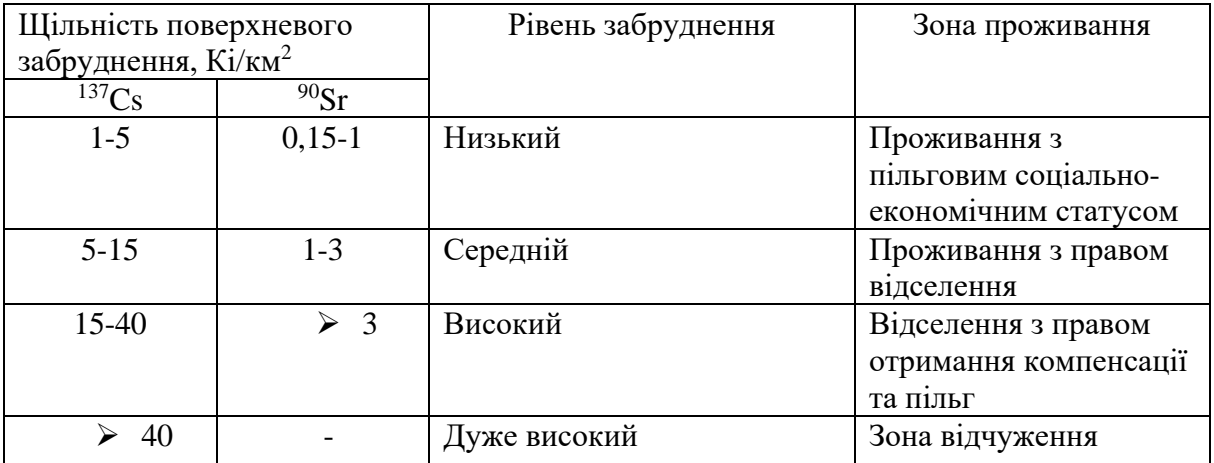

### Таблиця Г.1 – **Зональний розподіл земель за рівнем забруднення радіонуклідами**

Таблиця Г.2 – Допустимі рівні вмісту <sup>137</sup>Cs та <sup>90</sup>Sr в продовольчій сировині і харчових продуктах (Санітарні правила і норми СанПіН 2.3.2. 1078-01)

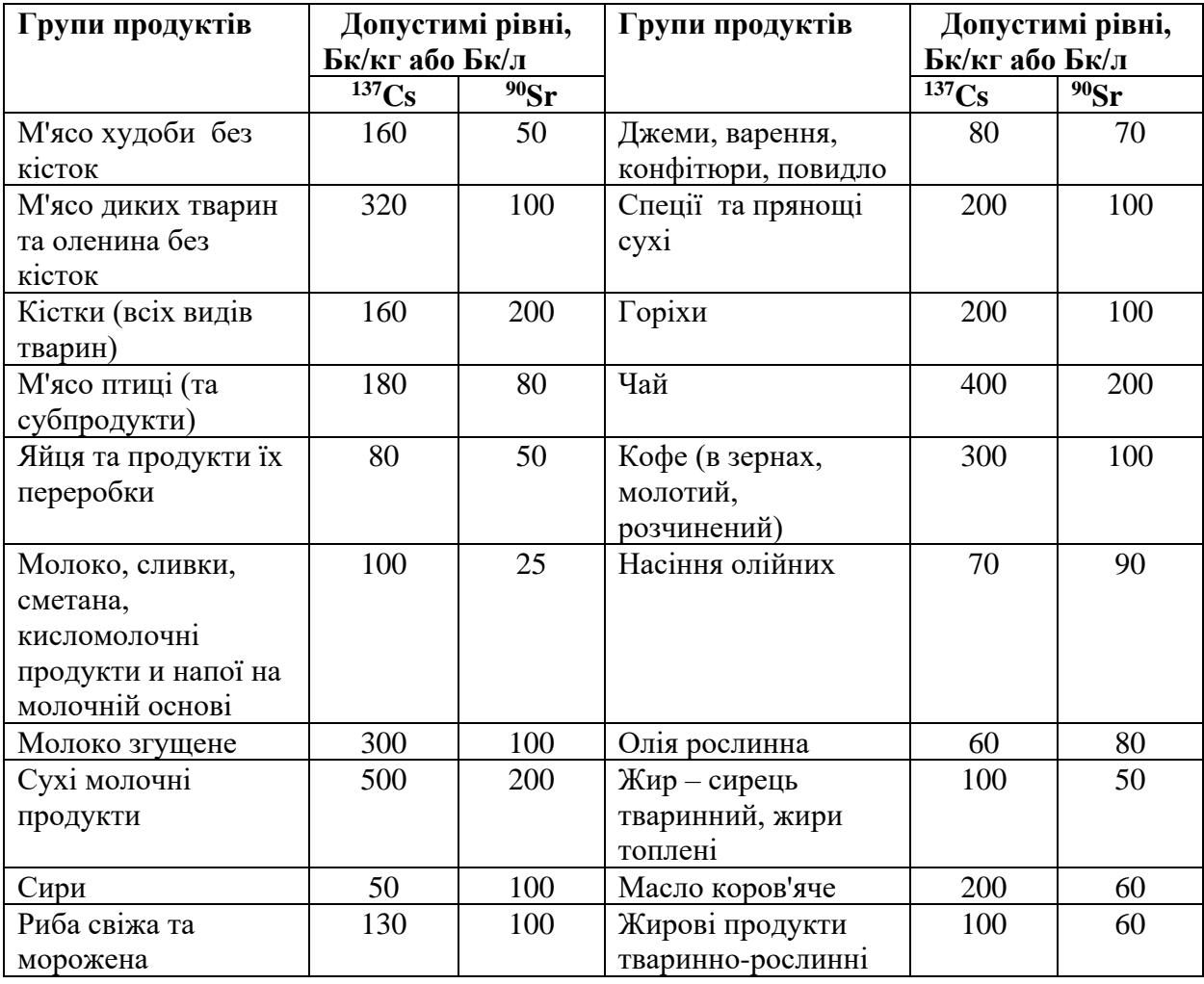

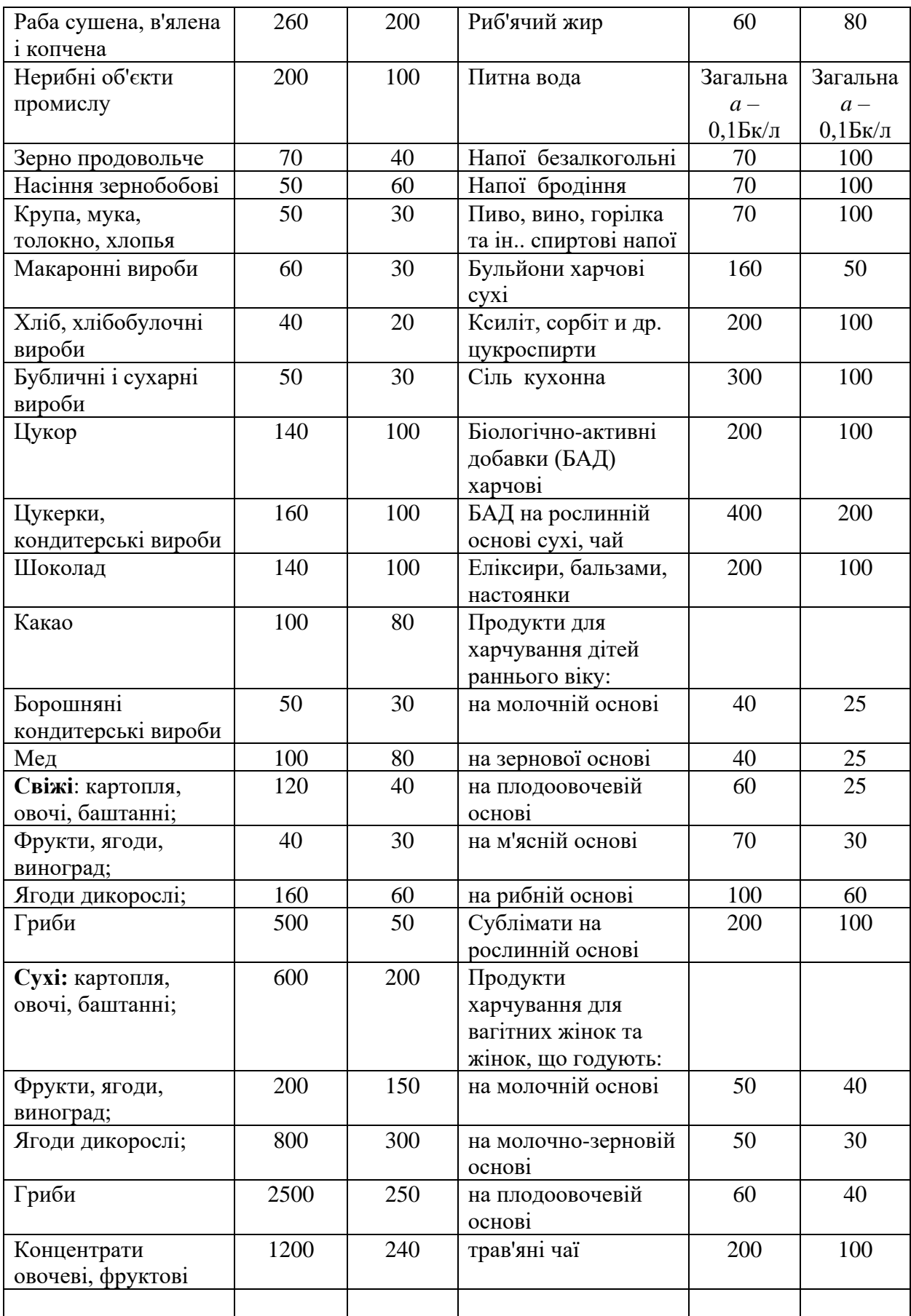